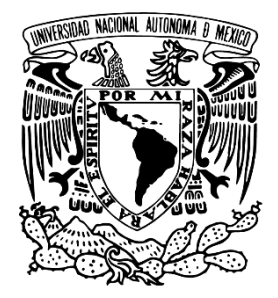

# **UNIVERSIDAD NACIONAL AUTÓNOMA DE MÉXICO FACULTAD DE QUÍMICA**

## INGENIERÍA DE DISEÑO DE UNA PIEZA DE HIERRO COLADO, CASO DE ESTUDIO: DISCO DE FRENO

## **TESIS**

# QUE PARA OBTENER TÍTULO DE **INGENIERO QUÍMICO METALÚRGICO**

# PRESENTA: CARLOS ALBERTO SOTO RAMÍREZ

TUTOR: DR. JOSÉ ALEJANDRO GARCÍA HINOJOSA

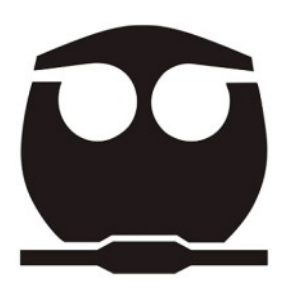

CIUDAD UNIVERSITARIA, CIUDAD DE MÉXICO, 2023

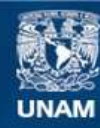

Universidad Nacional Autónoma de México

**UNAM – Dirección General de Bibliotecas Tesis Digitales Restricciones de uso**

#### **DERECHOS RESERVADOS © PROHIBIDA SU REPRODUCCIÓN TOTAL O PARCIAL**

Todo el material contenido en esta tesis esta protegido por la Ley Federal del Derecho de Autor (LFDA) de los Estados Unidos Mexicanos (México).

**Biblioteca Central** 

Dirección General de Bibliotecas de la UNAM

El uso de imágenes, fragmentos de videos, y demás material que sea objeto de protección de los derechos de autor, será exclusivamente para fines educativos e informativos y deberá citar la fuente donde la obtuvo mencionando el autor o autores. Cualquier uso distinto como el lucro, reproducción, edición o modificación, será perseguido y sancionado por el respectivo titular de los Derechos de Autor.

## ÍNDICE

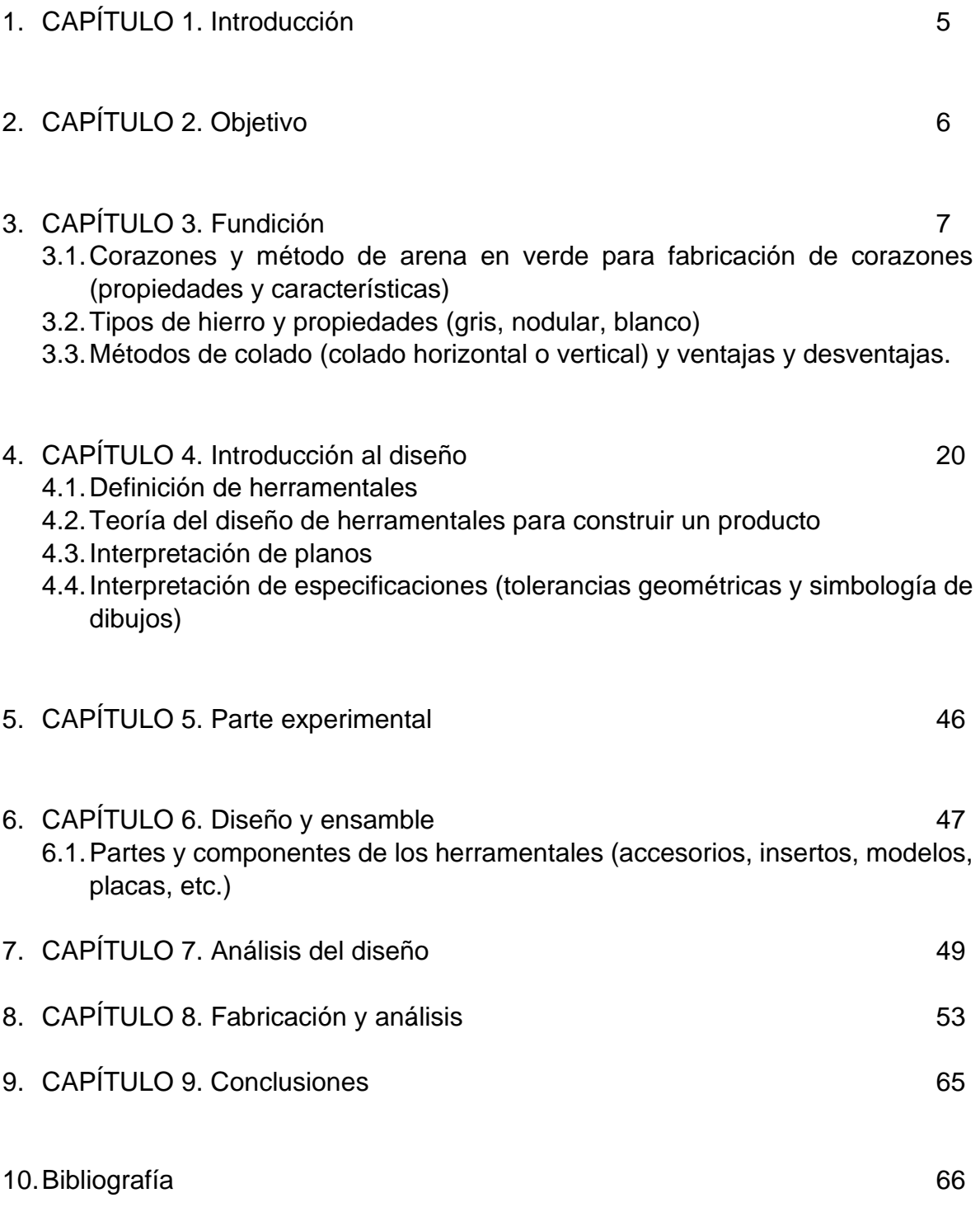

## **CAPÍTULO I.- Introducción**

El proceso de fundición consiste en elevar la temperatura de los materiales ferrosos o no ferrosos hasta por arriba del punto de fusión, para verter el metal líquido dentro de moldes unitarios o no unitarios, lo que da una amplia ventaja ante otros procesos de manufactura, ya que se obtienen piezas acordes a la geometría que se requiere.

Una de las partes requeridas en la industria automotriz son los discos de freno para lo cual, el proceso inicia a partir del diseño del componente. Este proceso comienza generando un modelo a escala de las piezas que se desea obtener, plasmando las geometrías exactas a moldes metálicos, por lo que para este proceso se considera la contracción del material, reproducibilidad de la geometría requerida, ángulos de desmoldeo y adicionalmente al proceso de acabado superficial también se considera el material stock, el cual es la cantidad permitida para maquinar.

Toda esta información se puede analizar a partir de las hojas de herramentación (fabricación de herramental), las cuales contienen toda la información requerida para fabricar los moldes que producirán corazones (en caso de requerirse) y piezas fundidas. Las hojas de herramentación contienen imágenes, letras, números y símbolos con los cuales se podrán producir los herramentales con las tolerancias, tamaños, características de material y tratamientos necesarios para poder producir las geometrías requeridas que ayudarán en la obtención de la pieza fundida.

En este trabajo se plantea el diseño de los herramentales de corazones y moldeos requeridos para la obtención de discos de frenos, enfocándose en el diseño ya que gran cantidad de defectos como rechupes, fracturas, falta de llenado, metal solidificado prematuramente y también defectos que pueden producirse durante el proceso como puede ser fracturas de corazón, arena de corazón o del molde en la pieza entre otros, se asocian al diseño del herramental.

## **CAPÍTULO II.- Objetivo**

A partir de un dibujo de freno requerido por parte de una planta de fundición, se debe realizar el diseño de herramentales para la obtención de corazones y el colado de piezas. Esto con el fin de obtener discos de freno por medio del proceso de fundición que cumplan con las características estéticas, geométricas y dimensionales adecuadas para un proceso aceptable a nivel industrial.

Identificar en el procedimiento las actividades que sean de mayor importancia para la obtención de discos de frenos, de manera que se reduzca o elimine los defectos que puedan llegar a presentarse en las piezas por medio del proceso de soplado de arena para la obtención de corazones y colado de moldes para la obtención de piezas.

## **CAPITULO III.- Fundición**

#### **3.1 Corazones y método de arena en verde para fabricación de corazones** (Hernandez, 2014)

Uno de los métodos más utilizados es la fundición en arena, la gran mayoría de las fundiciones pueden llevarse a cabo por este proceso como lo son níquel y sus aleaciones, aceros colados, aleaciones base titanio, así como hierros colados. La gran versatilidad de este proceso permite la obtención de piezas pequeñas o de gran tamaño.

Las aleaciones que se cuelan en moldes de arena, que se utilizan deben poseer características y propiedades adecuadas para asegurar el menor número de defectos posibles y las propiedades del componente. Para determinar la calidad de las mezclas de arenas de fundición se someten a pruebas periódicas ya que sus propiedades pueden variar por contaminación de materiales extraños y la degradación periódica de las mismas. Las propiedades que se determinan en las mezclas de arenas son principalmente:

**Refractariedad**: se refiere a la capacidad de soportar altas temperaturas sin fundirse. En la prueba se mide la temperatura a la cual comienza a reblandecer la mezcla de arena.

**Cohesión**: capacidad de la mezcla de moldeo para mantener la forma moldeada, y depende tanto del contenido de agua como del de arcilla. Para medir esta propiedad se somete una probeta cilíndrica de 2" de altura y 2" de diámetro, a ensayos de compresión, corte, tracción y flexión.

**Permeabilidad**: aptitud de la mezcla de moldeo a permitir la salida o escape de gases y vapores formados en el molde, es decir, la porosidad. Las pruebas consisten en medir el volumen de aire que atraviesa una probeta de arena en unas condiciones de presión determinadas.

**Fluencia**: aptitud que presenta la mezcla de moldeo para transmitir a través de su masa las presiones recibidas en su superficie. Para obtener el valor de la fluencia, se deja caer un peso sobre una probeta y se calcula la relación entre la dureza de la superficie impactada y de la superficie inferior.

**Moldeabilidad**: aptitud que presenta la mezcla de moldeo para variar de forma. Para medirla, se somete una probeta de arena a compresión hasta rotura y se mide la disminución de la longitud.

**Granulometría**: el tamaño de grano que debe tener la arena dependerá de la superficie que haya que producir, y los granos deben ser independientes entre sí hasta el punto de que mantenga una cohesión suficiente.

Se utilizan diferentes índices para medir el tamaño de los granos. Por ejemplo, en el índice AFS, uno de los más utilizados, se mide el tamaño medio de los granos de arena, haciéndolos pasar por varios tamices de diferente finura y analizando el porcentaje en peso que se queda en cada tamiz.

**Desprendimiento**: facilidad para sacudir la mezcla de arena y sacarla después de que la pieza haya solidificado. Si la arena lleva mucho aglutinante se endurece mucho al secarla, y es más difícil separarla de la pieza fundida.

**Resistencia en seco**: se mide la resistencia de la mezcla de moldeo para mantener la forma de la cavidad del molde en seco.

**Resistencia en verde:** Afectada por el nivel de humedad, se refiere a la capacidad de la arena de desarrollar una resistencia inicial que sea capaz de producir un molde, es la base para el desarrollo de la resistencia que finalmente es la que soporta la solidificación de la pieza vaciada.

El moldeo en arena verde es una método flexible, rápido y económico de producir moldes para piezas fundidas ferrosas y no ferrosas de alta calidad. La arena verde está compuesta de arena de sílice mezclada con agua, bentonita y otros aditivos, como el polvo de carbón para aplicaciones de fundición de hierro. La compresión de esta mezcla húmeda la transforma en un bloque duro capaz de contener metal fundido de forma segura.

Durante la fabricación de moldes, se realiza la compactación de la arena entre las placas patrón, esto quiere decir que la Figura de las placas quedará impresa en la arena. Con esto se obtienen ambas partes del molde, en el cual una vez cerrado se procede a colar el metal líquido y dejar enfriar para su solidificación. Finalmente se obtiene la pieza metálica requerida y la arena del molde puede ser usada nuevamente para repetir el proceso.

Las placas de patrón de acero (modelos de fundición) pueden producir cientos de moldes. Según el número de moldes que deban realizarse, pueden utilizarse materiales menos duraderos como la madera.

El montaje de núcleos o corazones, filtros, etc., dentro del ciclo de moldeo es rápido y sencillo, al tiempo que el cambio de patrón rápido hace que el moldeo con arena en verde sea muy adecuado para la producción de series cortas.

### **3.2 Tipos de hierro y propiedades (gris, nodular, blanco)** (Castillo, 2007) **[12]**

Considerando el diagrama Fe-Fe3C, los hierros contienen más carbono que el necesario para saturar la austenita a la temperatura eutéctica, contienen entre 2 y 6.7% de carbono. Altos contenido de este elemento fragilizan al hierro, la mayoría de los hierros comerciales están en un intervalo de 2.5 y 5 % de C, además de 2 a 4% de Si, hasta 1% de Mn, bajo S y P.

La Figura 1 muestra el diagrama Fe-Fe3C, con la clasificación de aceros y hierros en función de %C.

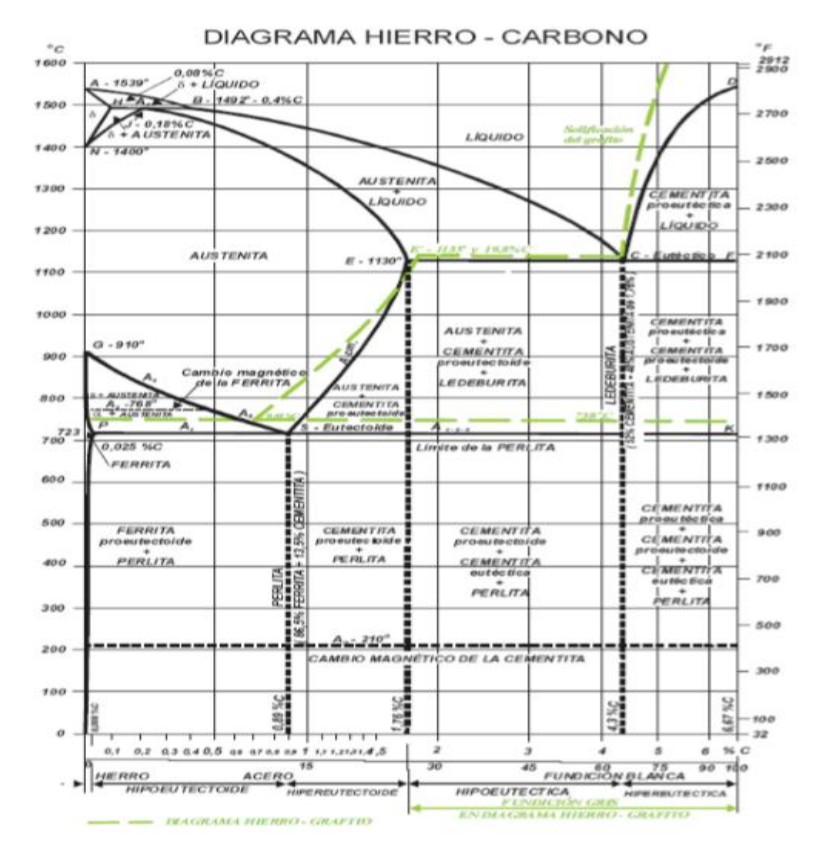

Figura 1. Diagrama de fases Hierro – Carbono

Los hierros colados se clasifican en base a la forma del grafito y la microestructura de la matriz presente en el hierro, en base a las siguientes características:

- 1. El contenido de carbono
- 2. El contenido de los elementos aleantes
- 3. La velocidad de enfriamiento durante y después de la solidificación.
- 4. El tratamiento térmico posterior, en caso de aplicar

Ya que el carbono puede estar combinado en forma de carburo de hierro (Fe3C) o como carbono libre en forma de grafito, por lo que la forma y distribución del carbono influye en las propiedades mecánicas, haciendo necesario una clasificación según su estado en que se encuentre el carbono en la microestructura, de la siguiente manera:

*Hierro blanco:* Se le da su nombre por la apariencia que presenta al momento de fracturarse ya que la superficie fracturada se observa blanca o brillante. Se forma al enfriar rápidamente la pieza fundida, la austenita solidifica a partir de la aleación fundida en forma de dendritas. A los 1148°C el metal alcanza la composición eutéctica y se solidifica como un eutéctico de ledeburita (austenita y cementita).

Al enfriarse desde los 1130°C hasta los 727°C, el contenido de carbono de la austenita varía de 2 a 0.8%, al precipitarse la cementita secundaria que se forma sobre las partículas de cementita ya presentes. La estructura final es perlita más ledeburita transformada (perlita más cementita), para los hierros blancos hipoeutécticos, Figura 2.

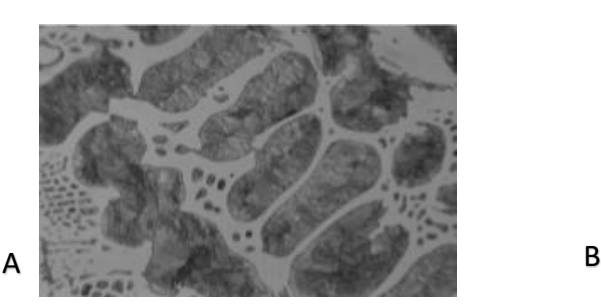

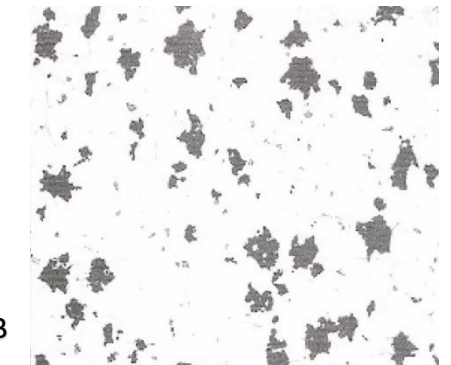

Figura 2. A) Microstructura de un hierro colado blanco hipoeutéctico; B) Microestructura de hierro fundido en donde se aprecia carbono revenido.

La fundición blanca se utiliza en elementos de molienda por su gran resistencia al desgaste, el enfriamiento rápido evita la grafitización de la cementita pero si se calienta de nuevo la pieza colada a una temperatura de 870 °C el grafito se forma lentamente adoptando una forma característica conocida como carbono de revenido, resultando la fundición maleable. Lo que sucede es que el al momento de calentase se disocia el carburo de hierro, convirtiéndose en grafito y hierro. El grafito de hierro fundido maleable se presenta en forma de agregados modulares irregulares, los cuales son conocidos como carbono revenido.

*Hierro gris*: Esta clase de fundición es la más utilizada industrialmente. Su estructura de matriz metálica contiene grafito precipitado en forma de láminas de diversos tamaños, formas y grosores, las cuales al ser fracturadas brindan a la fundición su característico color gris oscuro.

En este tipo de aleación la mayor parte es carbono primario o grafito, pero la cementita tiende a separarse en austenita y grafito gracias a el control de la composición y velocidad de enfriamiento.

Carburo de hierro (Fe3C)  $\rightarrow$  Austenita (y) + Grafito (G)

Los principales elementos de aleación son carbono y silicio. El alto contenido de carbono incrementa la cantidad de grafito o de Fe3C, el incremento del contenido de carbono y silicio incrementa el potencial de grafitización y fluidez del hierro fundido.

La influencia combinada del carbono y el silicio normalmente se evalúa mediante el término "Carbono Equivalente", mediante la expresión siguiente:

 $CE = \%C_T + 0.3 (%Si) + 0.33 (%P) - 0.027 (%Mn) + 0.4 (%S)$ 

La Figura 3, muestra la microestructura de un hierro gris en la que el grafito se presenta en forma de hojuelas.

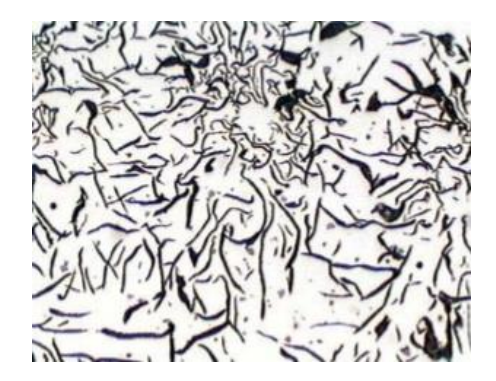

Figura 3. Microestructura de un hierro gris

El contenido de manganeso varía en función de la matriz deseada, típicamente, puede ser tan baja como 0.1% para hierros ferríticos y tan alta como 1.2% para hierros perlíticos, ya que el manganeso es un fuerte promotor de la perlita.

El efecto del azufre puede ser balanceado con el manganeso, sin manganeso en el hierro, el indeseable compuesto sulfuro de hierro (FeS) se formará en el límite de grano. Si el azufre se balancea con manganeso, se formará sulfuro de manganeso (MnS), el cual es menos dañino ya que se distribuye dentro del grano. La relación óptima entre el manganeso y azufre para una estructura libre de sulfuro de azufre y máxima cantidad de ferrita es:

%Mn =  $1.7x$ (%S) + 0.15 ...............................Ec1.

En la práctica es más difícil regular la cantidad de carbono que la de silicio, por eso, se elige un contenido tal de carbono que garantice relativamente buenas propiedades de colada, esto es, fluidez y poca contracción.

Una característica distintiva del hierro gris se encuentra en la forma del grafito adoptando formas irregulares descritas como hojuelas, este grafito es el que da la coloración gris a la superficie de la pieza elaborada con esta aleación. Las propiedades físicas y mecánicas varían dentro de amplios intervalos respondiendo a factores como la composición química, rapidez de enfriamiento después del vaciado, tamaño y espesor de las piezas, práctica de vaciado, tratamiento térmico y parámetros microestructurales como la naturaleza de la matriz y la forma y tamaño de las hojuelas de grafito.

Las hojuelas adoptan diferentes patrones irregulares o tipos. El tipo y tamaño de hojuela se determina por comparación contra el patrón ASTM (American Society for Testing and Materials), norma A247. Esto se realiza mediante observaciones de microscopia óptica a 100X sobre probetas pulidas a espejo, sin ataque químico. En general, se tienen 5 tipos de hojuelas, denominados A, B, C, D y E, que se muestran en la Figura 4. Estas se conocen con los nombres siguientes A hojuelas orientadas al azar de tamaño uniforme, B hojuelas tipo roseta, C hojuela gruesa o sobrepuesta, D segregación dendrítica sin orientación preferencial y E de segregación dendrítica con orientación preferencial

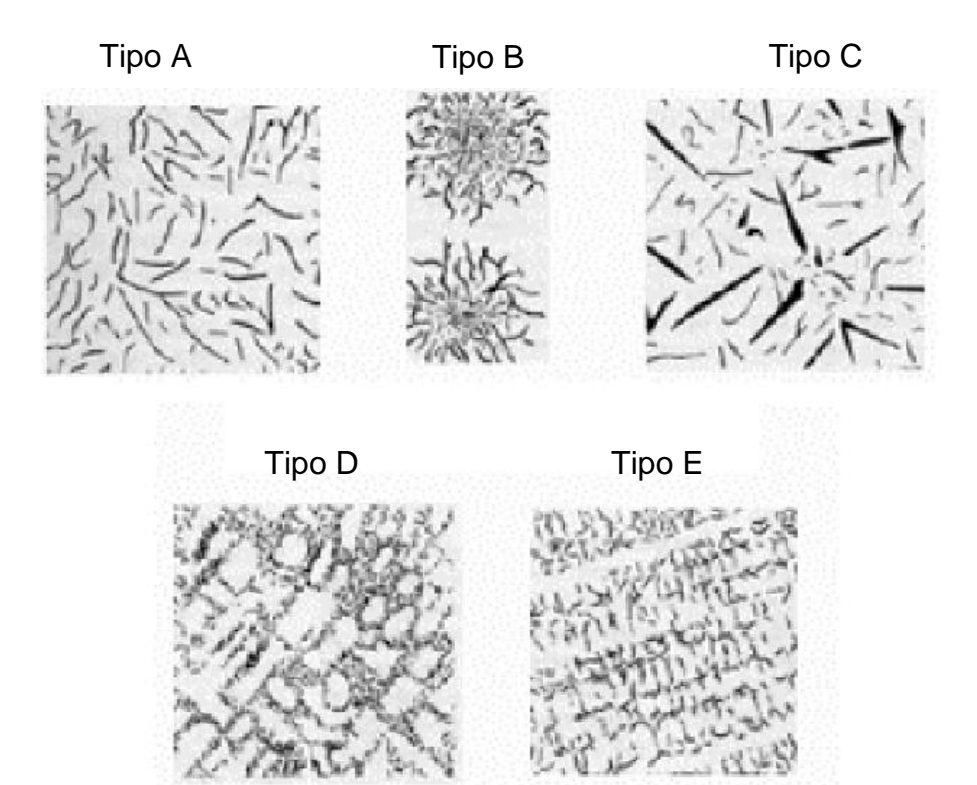

Figura 4 Tipos de hojuelas de grafito de acuerdo a ASTM A147

Las normas hacen referencia a ocho tamaños de hojuelas, asignándoles números del 1 al 8 como se muestra en la Tabla 1.

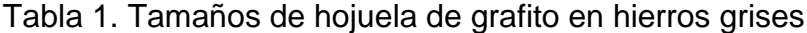

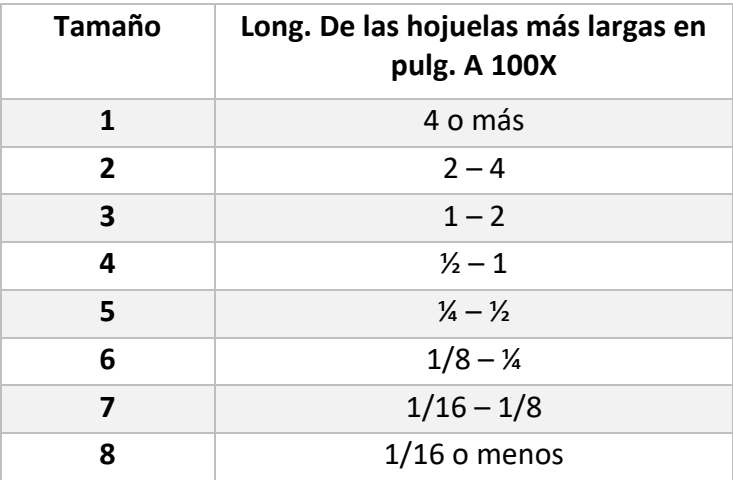

En general para la mayoría de las aplicaciones se prefieren las hojuelas del tipo A de tamaño "4 a 6", los tamaños grandes reducen la resistencia del hierro como resultado de interrumpir seriamente la continuidad del material.

Las propiedades mecánicas de las fundiciones grises son variables y están en función directa de la microestructura. Por lo general poseen una resistencia a la compresión de dos a tres veces mayor que su resistencia a la tensión, siendo su ductilidad bastante pequeña, que en general se considera cero. Muchos de los grados de hierro gris tienen mayor resistencia al corte que algunos tipos de acero. Estas características junto con una baja sensibilidad a la presencia de muescas (concentradores de esfuerzo) hacen del hierro gris un material adecuado para diversos tipos de flechas y ejes.

La capacidad de amortiguación del hierro gris es una propiedad que no se mide muy a menudo, pero que vale la pena considerar, ya que estas aleaciones tienen la habilidad de absorber la energía y por lo tanto de detener la vibración. Por ejemplo, una barra de acero produce un sonido metálico, una barra de hierro fundido no lo produce. Esta característica explica las muchas armazones de máquinas que se hacen de hierro fundido gris. El hierro gris es fácil de maquinar, debido a la presencia de carbono libre (grafito), pero no es fácil de soldar. La soldadura puede hacerse, pero requiere de una técnica especial y generalmente queda confinada a reparaciones.

El hierro fundido gris por lo general no se trata térmicamente como el acero, pero muchas de sus propiedades pueden variar con tratamientos térmicos. El recocido puede liberar los esfuerzos, ablandar el hierro y hacerlo fácil de maquinar. El hierro gris se utiliza ampliamente para guarniciones y marcos alrededor de maquinaria peligrosa. Muchos tipos cajas para engranes, recintos para equipo eléctrico, carcasas para bombas y turbinas, engranes, monobloques para motor y muchas otras piezas automotrices. El sistema de identificación de ASTM para los hierros fundidos grises establece que el número que lo identifica corresponda a la resistencia a la tensión mínima en miles de libras/pul<sup>2</sup>, de tal manera que hierro gris ASTM No. 20 tiene una resistencia mínima a la tensión de 20,000 lb/pul<sup>2</sup> o 20 Ksi. La Tabla 2, muestra las propiedades mecánicas de las clases de hierro gris.

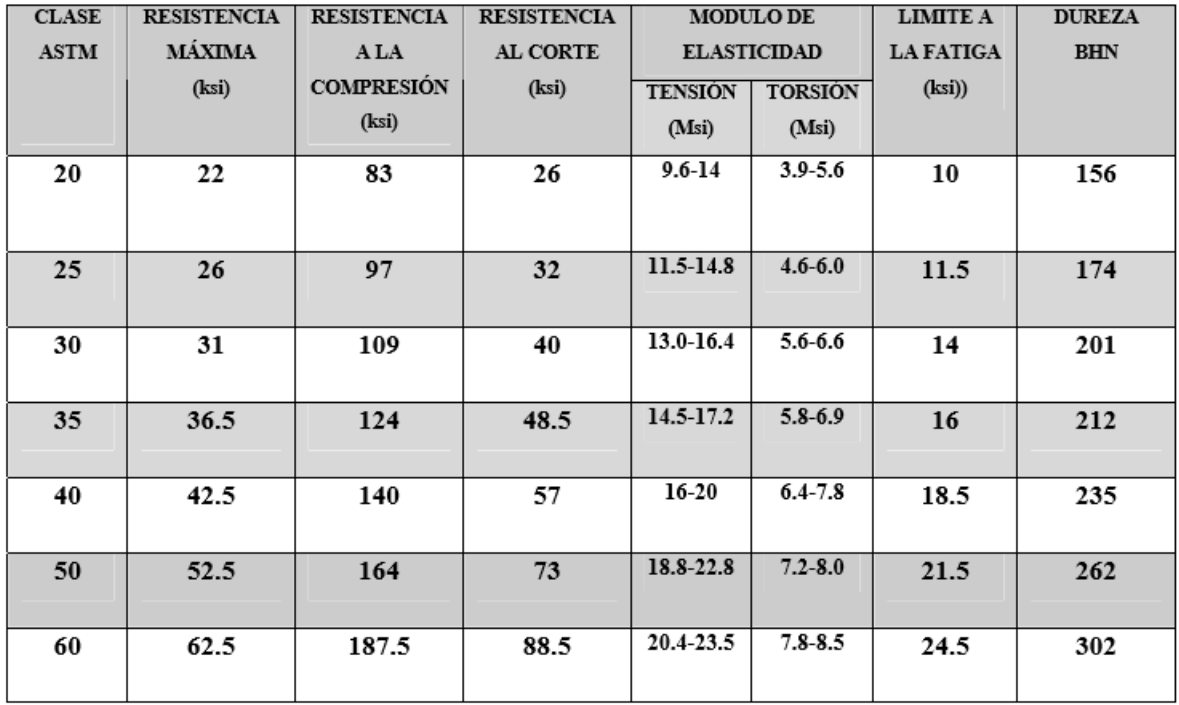

Tabla 2. Propiedades mecánicas de las clases de hierro gris

**Hierros nodulares:** en este tipo de hierro el grafito se encuentra presente como pequeños esferoides, Figura 5, las cuales interrumpen con menor brusquedad la continuidad que las hojuelas de grafito en de un hierro gris, dando como resultado una mayor resistencia a la tensión y cedencia, % de elongación y tenacidad, comparada con una estructura a la del hierro gris. El hierro nodular difiere del maleable en que generalmente se obtiene como resultado de la solidificación y no requiere de tratamiento térmico. Los esferoides son más redondos que los agregados irregulares de carbono revenido encontrados en el hierro maleable.

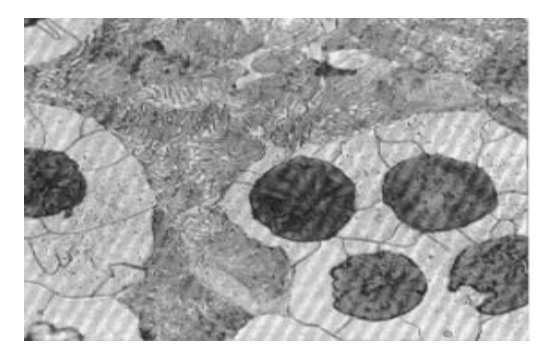

Figura 5. Microestructura de un hierro nodular

El grafito esferoidal es producido por la adición de uno más elementos al metal fundido: magnesio, cerio, calcio, litio, sodio, bario y otros elementos producen también grafito esferoidal. De éstos, el magnesio y el cerio son comercialmente importantes y como el contenido total de carbono en el hierro nodular es el mismo que en hierro gris, las matrices ferríticas y perlíticas se obtienen de manera similar a la de los hierros fundidos grises.

Los hierros perlíticos nodulares son más fuertes, pero menos dúctiles que los ferríticos. También se puede obtener una matriz martensítica templando en aceite o en agua desde una temperatura de 870 a 930 °C. Las estructuras templadas generalmente se revienen después del endurecimiento a los niveles de resistencia y dureza deseados.

La Figura 6 muestra la microestructura de un hierro nodular templado y revenido.

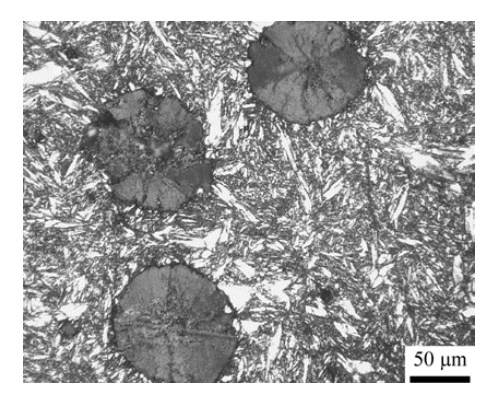

Figura 6. Microestructura de un hierro nodular templado

Los hierros nodulares poseen mayor resistencia a la tensión que los hierros grises, resistencia al desgaste y dureza similares, poseen alta resistencia al impacto y mayor maquinabilidad. Algunas aplicaciones típicas del hierro nodular son: cigüeñales, pistones, y cabeza de cilindros para automóviles y motores diesel.

En acerías, rodillos de trabajo, puertas para horno, rodetes de mesa y cojinetes. Llaves para tuercas, palancas, manivelas, marcos de sujeción y chucks.

Troqueles diversos para dar forma al acero, aluminio, bronce, latón y titanio.

Cada día se están sustituyendo muchos elementos de máquinas que tradicionalmente eran de fundición gris o acero por fundición nodular.

En la Tabla 3, se presentan las clases y propiedades mecánicas de los hierros nodulares, de acuerdo a norma ASTM-A536

| Clase     | Resistencia        | Lím. fluencia | Dureza brinell | alargamiento |
|-----------|--------------------|---------------|----------------|--------------|
|           | $\n  p$ six $1000$ |               |                | $(\%)$       |
| 60-40-18  | 42000              | 28000         | 149-187        | 18           |
| 65-45-12  | 45000              | 32000         | 170-207        | 12           |
| 80-55-06  | 56000              | 38000         | 187-255        | 6            |
| 100-70-03 | 70000              | 47000         | 217-267        | 3            |
| 120-70-02 | 84000              | 63000         | 240-300        | 2            |
|           |                    |               |                |              |

Tabla 3. Clases y propiedades mecánicas de hierros nodulares

#### **3.3 Métodos de colada.** (Birtlh, 2019) **[5]**

Se denomina colada, al proceso de vertido del material fundido desde la cuchara u olla al molde, hasta el llenado de la pieza a través del sistema de colada establecidos en el molde.

Para poder efectuar la colada del metal, previamente hay que fundir y ajustar la composición del mismo. Estas operaciones se llevan a cabo en diferentes tipos de hornos que se adaptan a las necesidades de cada fundición, teniendo en cuenta los factores siguientes:

- 1. Tipo de material a fundir.
- 2. Temperatura de fusión.
- 3. Velocidad de fusión.
- 4. Cantidad de material a fundir.
- 5. Capacidad de control de parámetros de fundición.
- 6. Consumo energético y gastos de instalación.
- 7. Mantenimiento y reparación.

Una vez fundido el metal en el horno, se traslada al molde en unos recipientes denominados cucharas de colada, manuales o para manejo con grúa (cuando se manejan grandes volúmenes), y que se utilizan también para realizar otras tareas en la colada, como pueden ser:

- 1. Ajustar la composición
- 2. Desulfuración
- 3. En caso del hierro nodular, tratamiento de esferoidización (nodularización) del grafito.
- 4. Inoculación

La colada puede realizarse de diferentes maneras:

**Colada directa:** se denomina así cuando el llenado es por la parte superior de la pieza. Cuando son piezas grandes y la entrada se hace por varios orificios se llama colada directa en lluvia. Normalmente se utilizan filtros que impiden el paso de arena, escoria y otras impurezas que perjudican las propiedades mecánicas de las piezas fundidas. Figura 7.

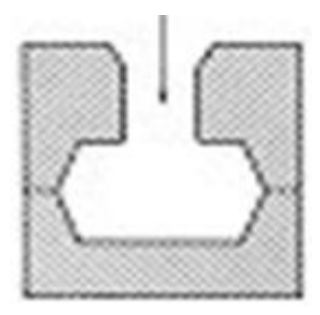

Figura 7. Colada directa a molde

**Colada en fuente**: cuando se introduce el líquido por la parte inferior del molde Reducen la turbulencia al mínimo, pero crean grandes gradientes de temperatura, enfriándose al subir, y podría no llenar el molde, Figura 8.

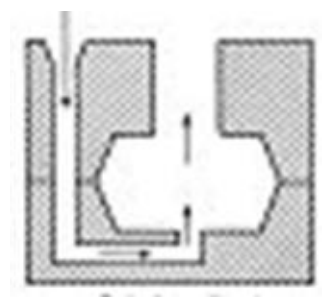

Figura 8. Colada en fuente o por el fondo

**Colada por el costado**: cuando el llenado es lateral, mediante bebederos verticales y canales de entrada. Se utiliza mucho por la facilidad de moldeo, produce poca turbulencia, aunque origina mayores gradientes de temperatura desde el lado del bebedero al lado opuesto; para evitar esto se colocan varios bebederos, simétricos. Cuando el fundido se introduce a la altura de la junta de las dos cajas, se conoce como colada horizontal; es la de uso más frecuente, Figura 9,

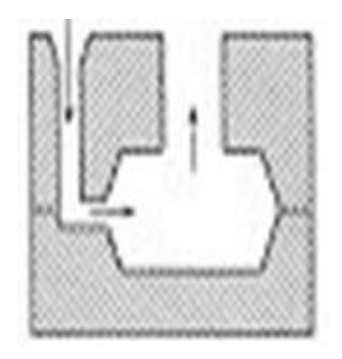

Figura 9. Colada por el costado o colada lateral

Tras la colada el metal se deja enfriar dentro del molde y el metal fundido pasa del estado líquido a sólido. Esta etapa de enfriamiento y solidificación es crítica, ya que un enfriamiento excesivamente rápido puede provocar tensiones mecánicas en la pieza e incluso la aparición de grietas, mientras que si es demasiado lento disminuye la productividad. En esta etapa se produce también una disminución de volumen por efecto de la contracción.

## **CAPITULO IV.- Introducción al diseño**

### **4.1 Definición de herramentales** (E. Gómez-Senent Martínez, 2009)**[1]**

Por definición, un herramental es un utensilio resistente y útil para realizar trabajos mecánicos que requieren de la aplicación de una fuerza física. Sin embargo, en la industria de fundición, un herramental es un molde con el cual se obtienen piezas o figuras que se usarán en el proceso. El herramental nos ayuda a estandarizar dimensiones, tolerancias, calidad e incluso se puede obtener sujeción en la figura o pieza.

Para poder tener un herramental adecuado, se tiene un proceso previo en el cual se hace el análisis en contracción o tamaño de pieza a obtener, zona de radios, alturas, diámetros, zonas planas, cavidades y tolerancias. Esto para que la pieza o figura no requiera algún retrabajo y permita un procso continuo.

En algunas ocaciones, y dependiendo del uso que tendrá la pieza, se debe maquinar para poder cumplir con los requisitos necesarios indicados por el cliente. Con esto se puede eliminar el acabado superficial obtenido por la fundición así como detallar figuras o zonas en la pieza.

## **4.2 Teoría del diseño de herramentales para construir un producto**

Para poder realizar el diseño de los herramentales y las piezas a producir se debe entender geometrías y planos, los cuales son documentos que comunican descripción precisa de las piezas a fabricar. Esta descripción consiste de fotos, letras, números y símbolos. Juntos, estos elementos comunican parte de la información a todos los usuarios del dibujo/plano.

Los planos de ingeniería incluyen la siguiente información:

- 1. Geometrías (forma de la parte, tamaño etc.)
- 2. Características críticas
- 3. Tolerancias permitidas
- 4. Material, Tratamientos, Superficies Pintadas
- 5. Información de la parte (nivel de revisión o nombre de la parte).

### **4.3 Interpretación de planos**

Para la representación gráfica de las piezas, se utilizan las vistas y estas se organizan de dos maneras, el sistema europeo apreciado en la Figura 10 y Figura 11. De igual manera se presenta un ejemplo en la Figura 12. Y el sistema americano, mostrado en la Figura 13 y Figura 14. Siendo este último el ocupado por la facilidad de proyección del dibujo.

#### **Sistema europeo**

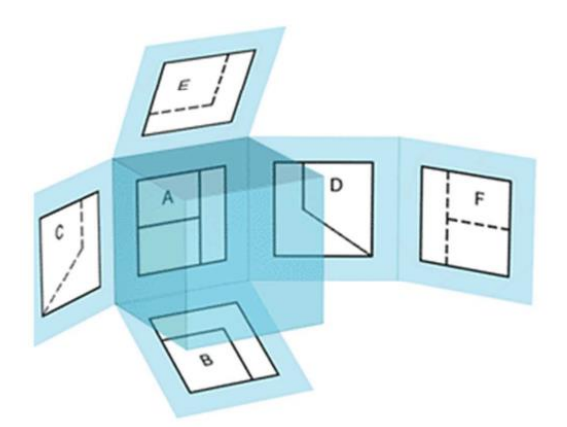

- 1. A: Vista frontal
- 2. B: Vista inferior
- 3. C: Vista lateral Izquierda
- 4. D: Vista lateral derecha

La Figura 10, muestra el sistema europeo para planos

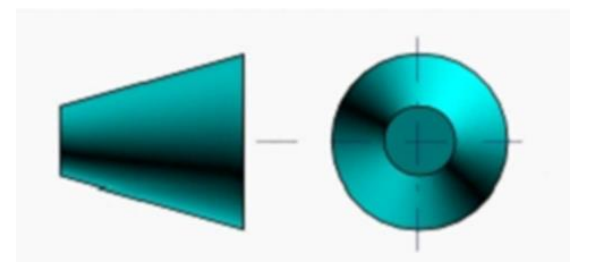

Figura 11. Símbolo del sistema europeo

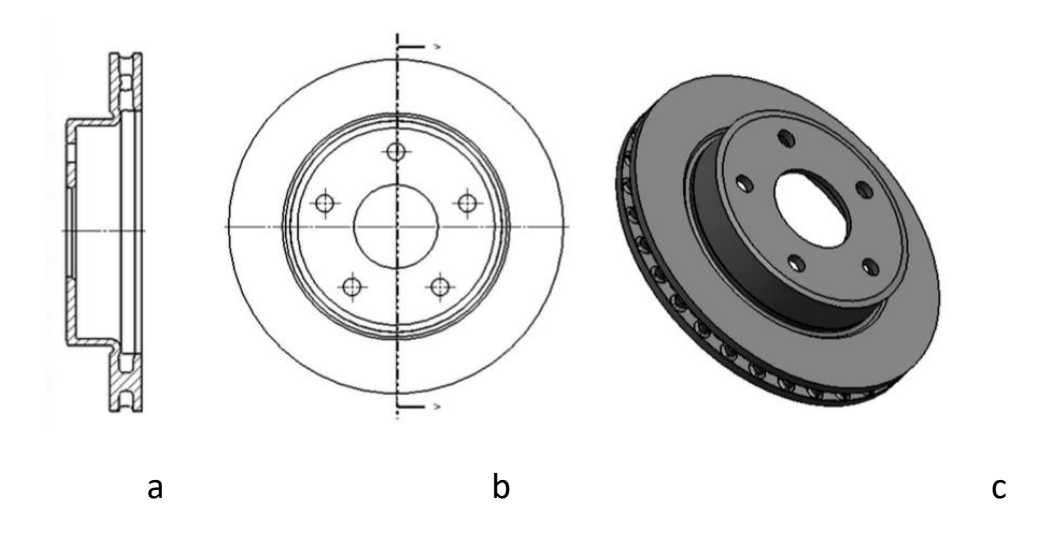

Figura 12. a) Vista latera izquierda; b) Vista superior; c) Pieza

## **Sistema americano**

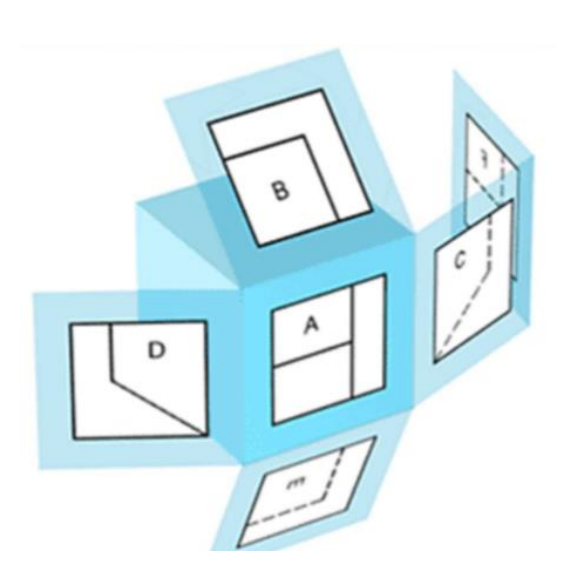

- 7. A: Vista frontal
- 8. B: Vista superior
- 9. C: Vista lateral derecha
- 10. D: Vista lateral izquierda
- 11. E: Vista inferior

Figura 13: Vistas de un objeto por medio del sistema americano

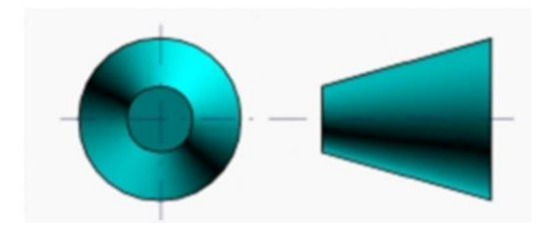

Figura 14: Símbolo del sistema americano

### **Escalas**

La representación de objetos a su tamaño natural no es posible cuando éstos son muy grandes o cuando son muy pequeños.

Esta problemática la resuelve la escala, aplicando la ampliación o reducción necesarias en cada caso para que los objetos queden claramente representados en el plano del dibujo.

Se define la escala como "la relación entre la dimensión dibujada respecto de su dimensión real".

Sí el dibujo es mayor que la realidad, se trata de una escala de ampliación (2:1) y será de reducción en caso contrario (1:2). La escala 1:1 corresponde a un objeto dibujado a su tamaño real.

## **Cortes**

Un corte es una operación en la que, "se separa de forma imaginaria, el material de una pieza por medio de uno o varios planos", observar Figura 15.

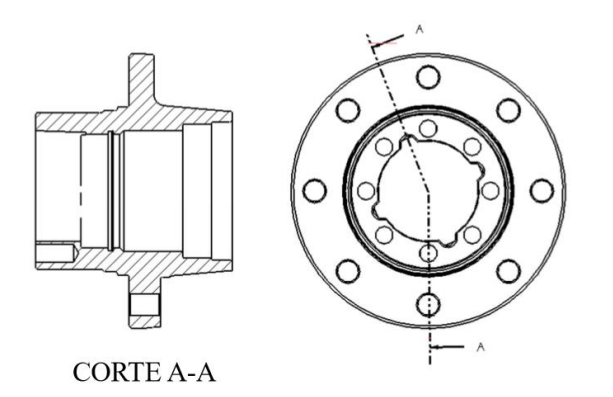

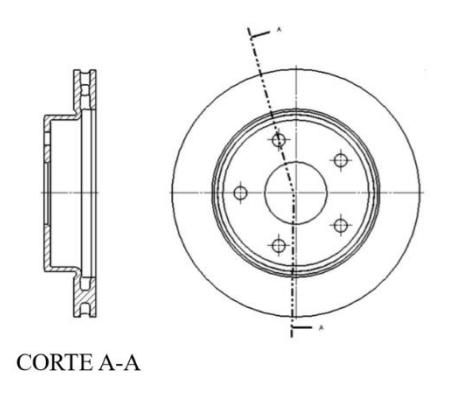

Figura 15: Cortes representativos de dibujo A-A

#### **Sección**

Una sección "representa exclusivamente la parte cortada del objeto". La Figura 16: Ejemplo de sección en dibujo

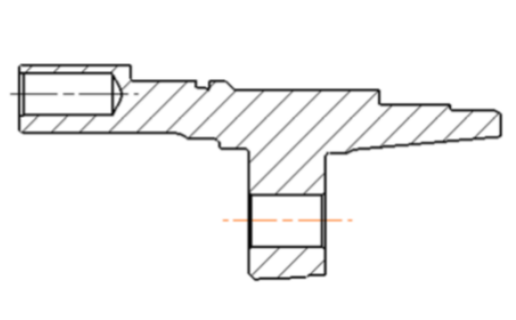

SECTION B-B

Figura 16. Ejemplo de la sección de una pieza

#### **Detalles**

Un detalle "son ampliaciones de partes que no se pueden visualizar a simple vista" y estas zonas deben ser indicadas en el dibujo con letras mayúsculas como se muestra en la Figura 17.

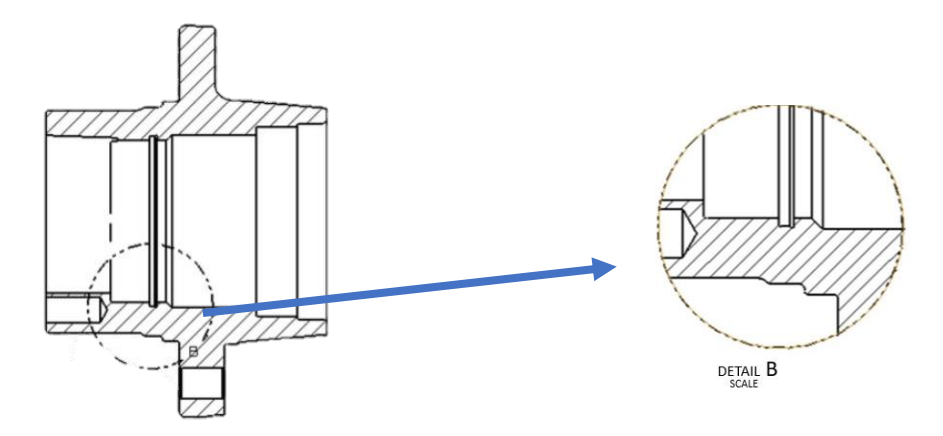

Figura 17: representación de detalle en dibujo

#### **Dimensiones**

Son "valores numéricos expresados en unidades apropiadas de medición y usadas para definir el tamaño, localización, característica, geometría o textura superficial de una parte o característica de una parte específica.

#### **Dimensión básica**

En los dibujos hay dos usos para las dimensiones básicas que son:

1.- Un valor numérico usado para describir el tamaño, perfil, orientación, o localización teóricamente exacta de una característica o dato específico.

2.- Cuando una dimensión básica es usada para definir parte de una característica, esta provee la localización nominal desde la cual la variación es permisible pero la variación o tolerancia será determinada por las tolerancias geométricas.

El método para identificar una dimensión básica en el dibujo, es encerrar la dimensión dentro de un recuadro, sírvase de ejemplo la Figura 18.

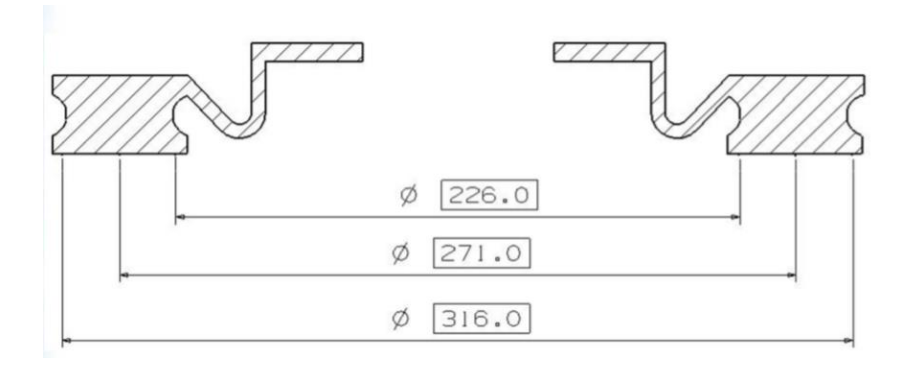

Figura 18: Ejemplo de dimensión básica en dibujo

#### **Dimensión de referencia**

Es "una dimensión normalmente sin tolerancia, usada solo con el propósito informativo". Es considerada información auxiliar y no gobierna operaciones de producción o inspección.

El método para identificar una dimensión de referencia en el dibujo, es encerrar la dimensión entre paréntesis como se muestra en la Figura 19.

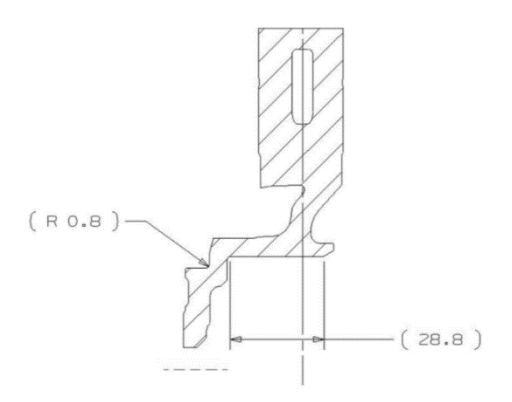

Figura 19: Ejemplo de dimensión básica en referencia

#### **4.4 Interpretación de especificaciones**

#### **Tolerancias**

Las tolerancias son "las diferencias entre los valores máximos y mínimos", es decir la cantidad total que le es permitido variar a una dimensión específica.

#### **Tolerancia bilateral**

Una tolerancia en la cual la "variación es permitida en ambas direcciones desde la dimensión específica", se ejemplifica en la Figura 20

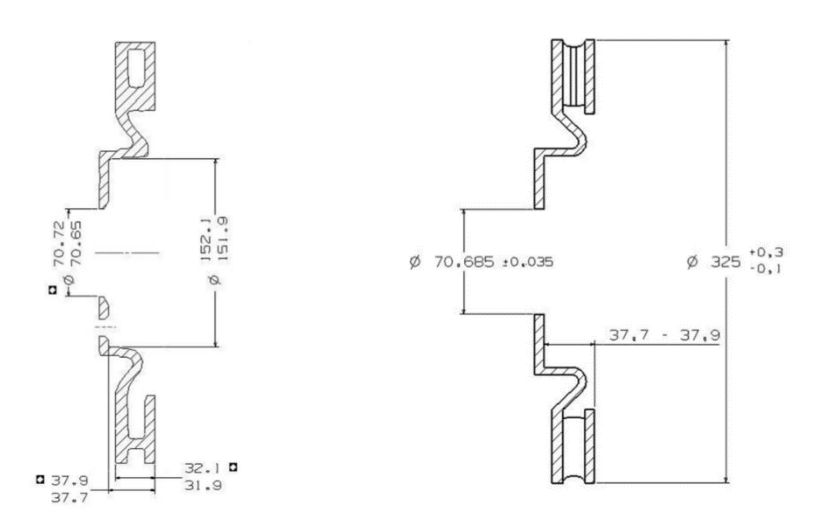

Figura 20: Ejemplos de tolerancia bilateral

#### **Tolerancia unilateral**

Es una tolerancia en la que "la variación es permitida en una dirección, desde la dimensión específica", observar Figura 21.

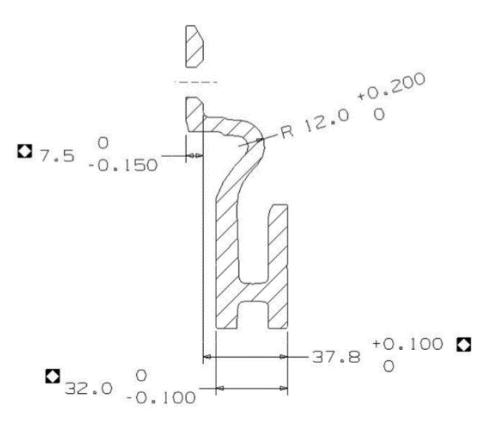

Figura 21: Representación de tolerancia unilateral.

#### **Tolerancia dimensional**

Controlan medidas o dimensiones de una pieza. No controlan ni la forma ni la posición u orientación que tengan los elementos a los que se aplica la tolerancia dimensional.

#### **Tolerancias geométricas**

Se especifican para aquellas piezas que han de cumplir funciones importantes en un conjunto, de las que depende la fiabilidad del producto.

Estas tolerancias controlan la forma, posición y orientación de los elementos a los que se aplican.

#### **Características geométricas**

En la Tabla 3 se resumen las características, tolerancias y símbolos de las características geométricas,

Tabla 3. Características, tolerancias y el símbolo de las características geométricas aplicables a dibujos y planos

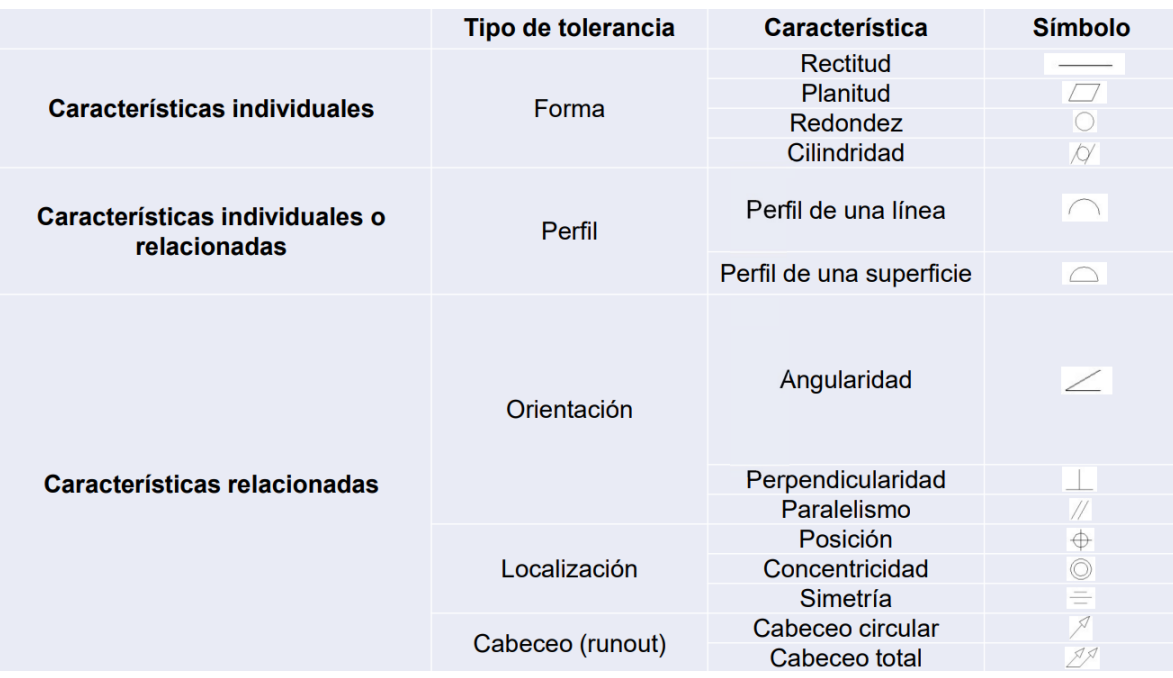

#### **Marco de control de características**

Una tolerancia geométrica para una característica individual es especificada por medio de un marco de control de características. Para ello se divide en compartimientos conteniendo el símbolo de la característica geométrica seguido por el valor de la tolerancia y de las letras de referencia dato si aplica, Figura 22.

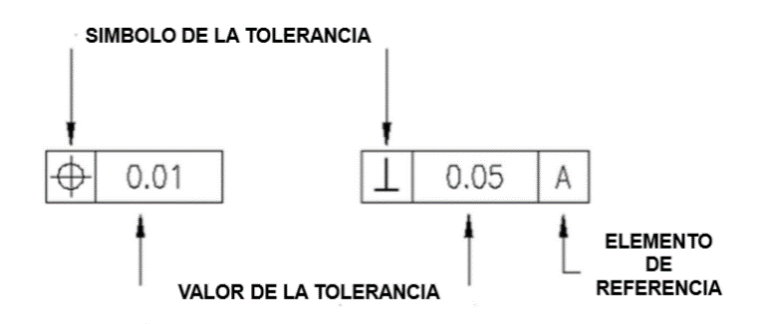

Figura 22: Ejemplo de marco de control de características

#### **Grados de libertad**

Los grados de libertad son la cantidad de información suministrada por los datos que usted puede usar para estimar los valores de parámetros, la Figura 3 muestra un ejemplo de grados de libertad.

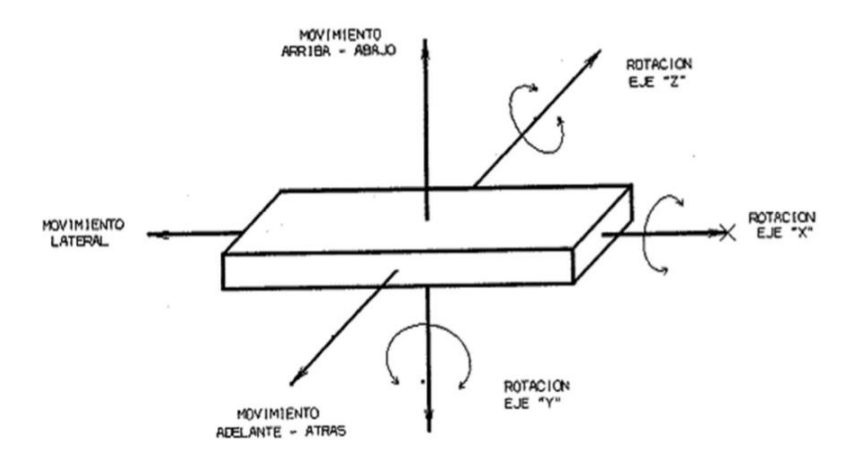

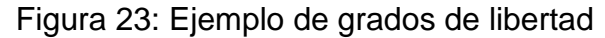

#### **Marco de referencia dato**

Los marcos de referencia dato "se forman en tres planos perpendiculares entre sí, los cuales corresponden a las direcciones X, Y, Z", que son como los ejemplos mostrados en la Figura 4.

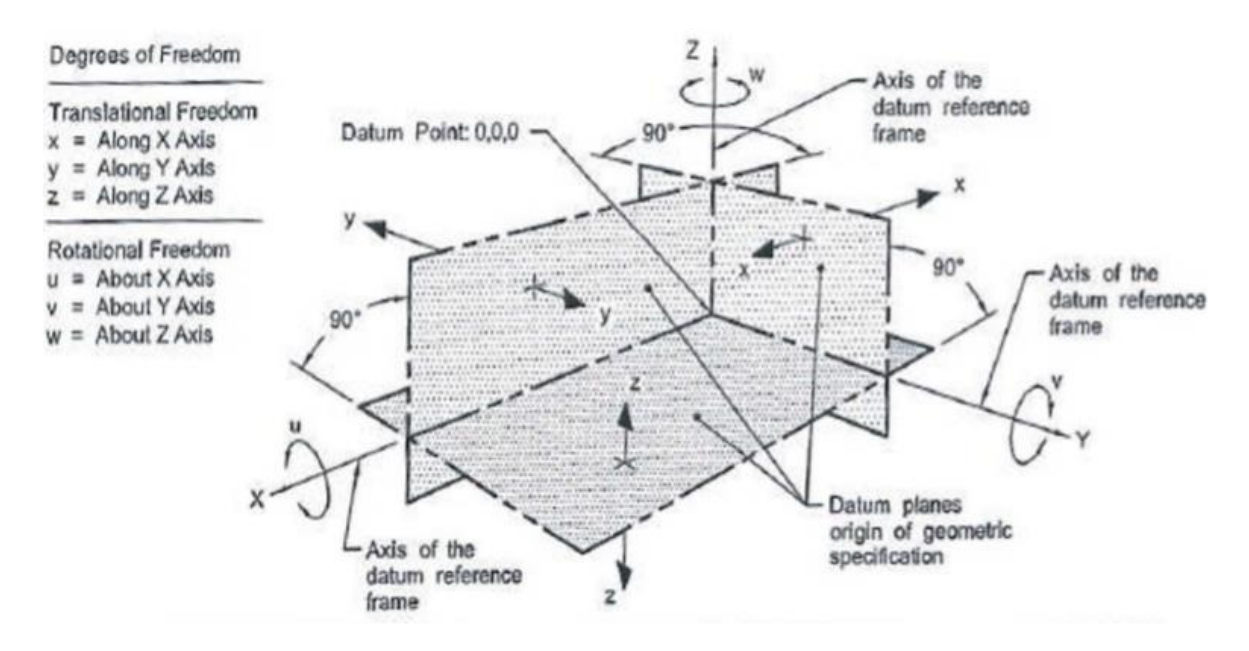

Figura 24. Ejemplo de marco de referencia

- 1. **Plano primario:** es el generado básicamente por tres puntos, proporcionando una superficie base de referencia (nivelación).
- 2. **Plano secundario:** contiene 2 puntos y proporciona un eje de referencia (Alineación).
- 3. **Plano terciario:** contiene 1 punto de referencia.

#### **Datum**

Es "un punto teórico exacto, eje o plano derivado de la geometría verdadera de la contraparte de una característica dato específica".

#### **Característica dato**

"Dato" es un plano, punto, eje teóricamente exacto desde la cual una medición es hecha. Los "datos" son importantes porque son las partes críticas de la pieza que van a tener contacto con el ensamble y serán usadas como base para realizar otra medición.

Una característica "dato" debe indicarse con una letra mayúscula encerrada en un marco cuadrado y una línea guía extendiéndose desde el marco a la característica concerniente, terminando con un triángulo.

#### **Identificación de característica dato**

El símbolo de característica dato, identifica características físicas y no debe de ser aplicado a líneas de centro, planos centrales o ejes.

Una característica dato debe indicarse con una letra mayúscula encerrada en un marco cuadrado y una línea guía extendiéndose desde el marco a la característica concerniente, terminando con un triángulo, observar Figura 25.

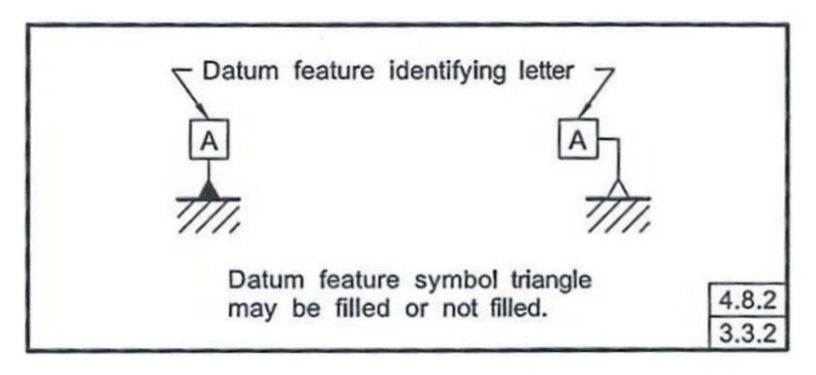

Figura 25: Identificación de característica dato.

### **Simulador dato**

Es una "superficie de una forma adecuada que es usada para contactar una característica dato, para el proceso o el equipo de inspección".

### **Datum Target**

Se usa cuando una superficie no es usada totalmente como referencia, y es usada en ciertas áreas con características especiales, debido al tipo de forma y acabado de las superficies que las contiene.

El "datum target" puede estar contenido por un punto, superficie plana recular o irregular, observar la Figura 26.

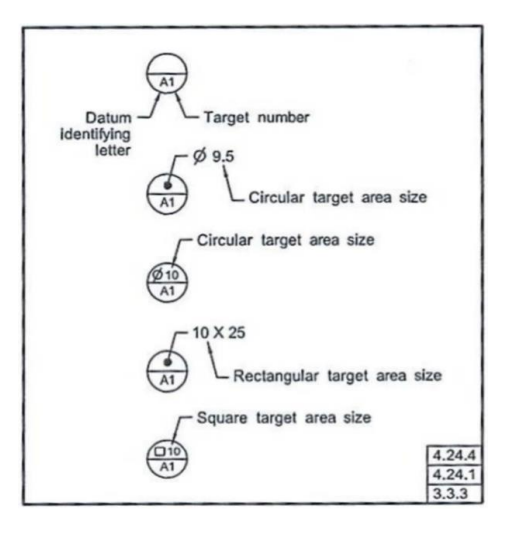

Figura 26: Identificación de "Datu Target".

### **Datum target punto**

"Es especificado por el símbolo "X" además de un par de líneas de intersección a 90°". El símbolo es mostrado y dimensionado en la vista del plano de la superficie en la cual es aplicada. Cuando este tipo de vistas no son disponibles, el símbolo puede ser mostrado y dimensionado en dos vistas adyacentes. Dimensiones básicas deberían ser usadas para localizar Datum Target Punto, Figura 27.

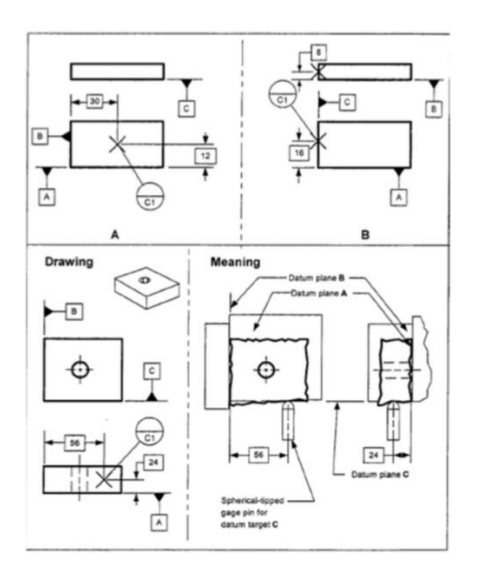

Figura 27: Ejemplo de Datum Target

### **Datum Target Línea**

Hay tres formas para indicar un "Datum Target Línea", que son las siguientes:

- 1. Con una línea punteada en la vista del plano de una superficie.
- 2. Con el símbolo "X" en la orilla de la vista de una superficie.
- 3. Una combinación de línea punteada y con el símbolo "X". Dimensiones básicas deberían ser usadas para localizar Datum Tardet Línea y otros Datums
- La Figura 28 muestra ejemplos de "Datum Taget"

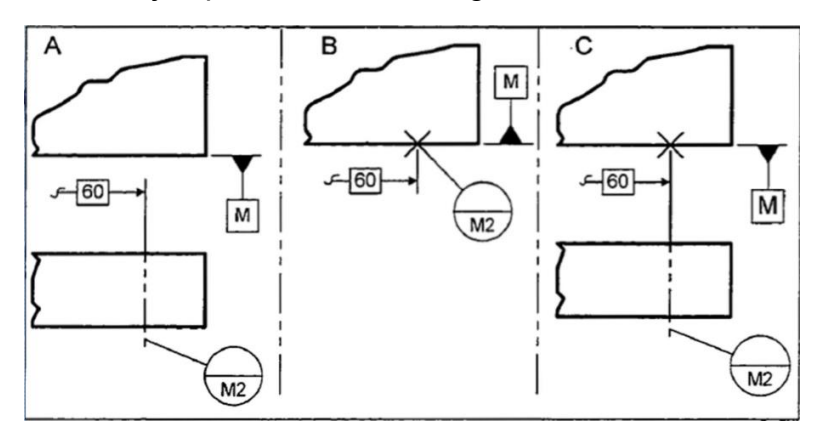

Figura 28: Ejemplos de Datum Target

#### **Datum Target área**

Hay tres formas para indicarlo:

- 1. Mediante líneas que determinan la localización de las superficies de la parte. La localización es mostrada con líneas discontinuas y la forma del área debe ser sombreada. La forma, tamaño y localización del área son descritas con dimensiones básicas.
- 2. Sí el área de Datum es circular, el diámetro debe ser específico en la parte de arriba del símbolo del Datum Target.
- 3. Un target área circular puede ser indicado con una "X" sobre la superficie de la parte.

La Figura 29 muestra un ejemplo.

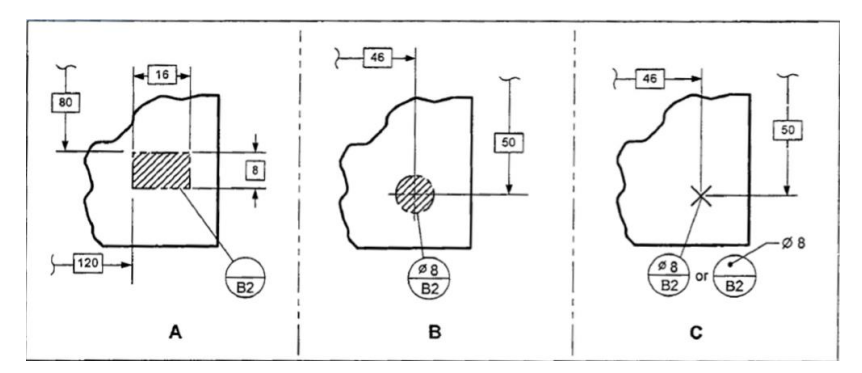

Figura 29. Ejemplo de Datum Target

### **Tolerancias de forma**

Se utiliza para definir los errores en la forma de un elemento con relación a su mismo, sin referirla a otros elementos.

Las tolerancias de forma son: rectitud, planitud, redondez y cilindridad, se describen a continuación.

• **Rectitud:** es la condición de una superficie o eje donde todos sus elementos forman una línea recta. La tolerancia de rectitud debe ser menor que la tolerancia de tamaño. La Figura 30, muestra una pieza y la 31 su rectitud.

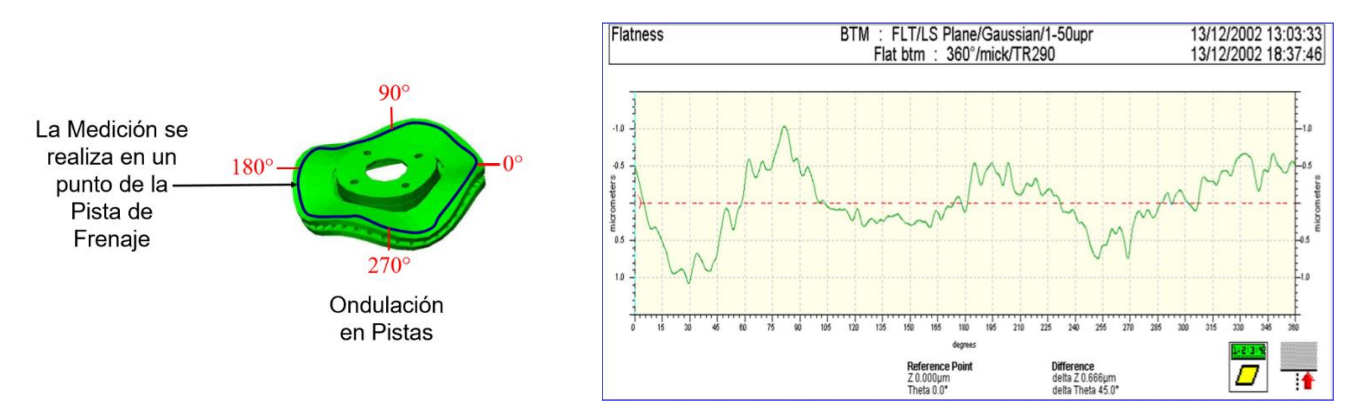

Figura 30 y 31: Medición de rectitud de una pieza de frenaje.

• **Rectitud de una superficie:** especifica una zona limitada por dos líneas rectas y paralelas, el ancho de esta zona, será del tamaño del valor de la tolerancia, observar Figura 32.

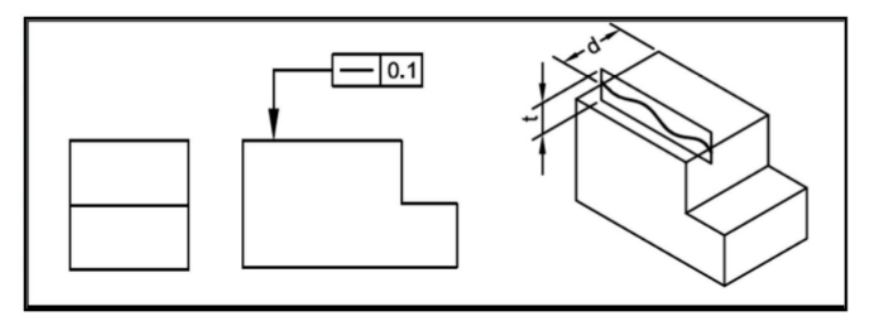

Figura 32. Rectitud de una superficie

• **Rectitud de una superficie cilíndrica:** especifica una zona limitada por un cilindro cuyo diámetro será del tamaño del valor de la tolerancia especificada. Se aplica diametralmente por lo que se puede especificar simple, compuesta o con condición de material, observar Figura 33.

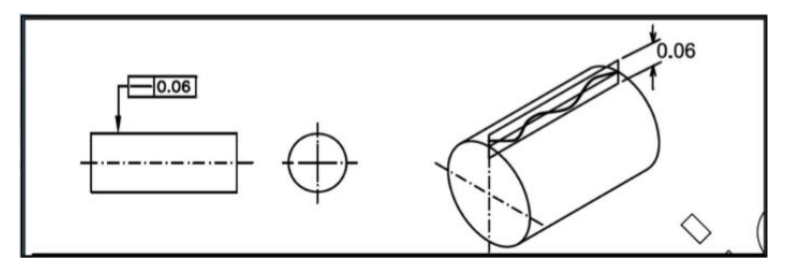

Figura 33: Superficie cilíndrica

• **Planitud:** es la "condición donde todos los puntos sobre una superficie caen entre dos planos paralelos (plano superior y plano inferior), que son separados por la tolerancia especificada".

La tolerancia de planitud es una zona de tolerancia generada por un plano perfecto, tomando como referencia para la determinación de los otros planos (superior e inferior) paralelos al plano de referencia dentro de los cuales debe encontrarse la superficie.

Cuando la superficie considerada está asociada con una dimensión de tamaño, la tolerancia de planitud debe ser menor que la tolerancia de tamaño. Observar Figuras 34 y 35.

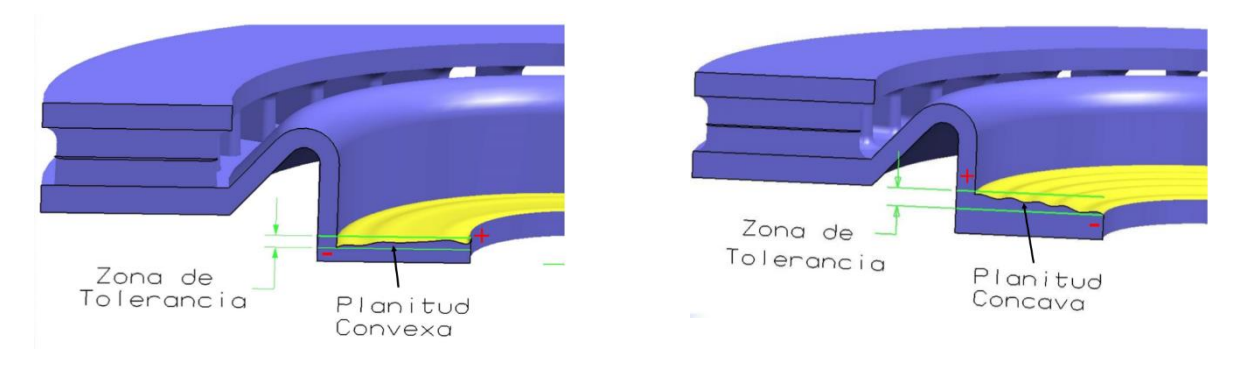

Figura 34 y 35: A) Planitud convexa; B) Ejemplo de planitud

• **Redondez:** es una "zona limitada por dos círculos concéntricos dentro de los cuales cada elemento circular de la superficie debe encontrarse". La tolerancia de redondez debe ser menor a la tolerancia de tamaño y a tras tolerancias geométricas que afecten la redondez, la Figura 36 muestra un ejemplo de redondez y la Figura 37 un ejemplo de medición de redondez.

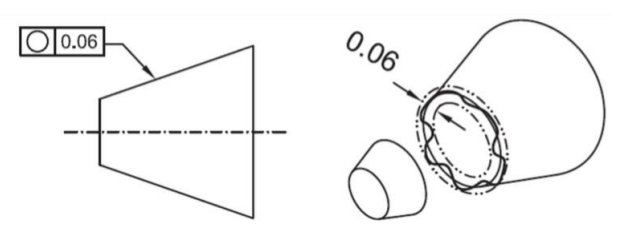

Figura 36. Ejemplo de redondez.

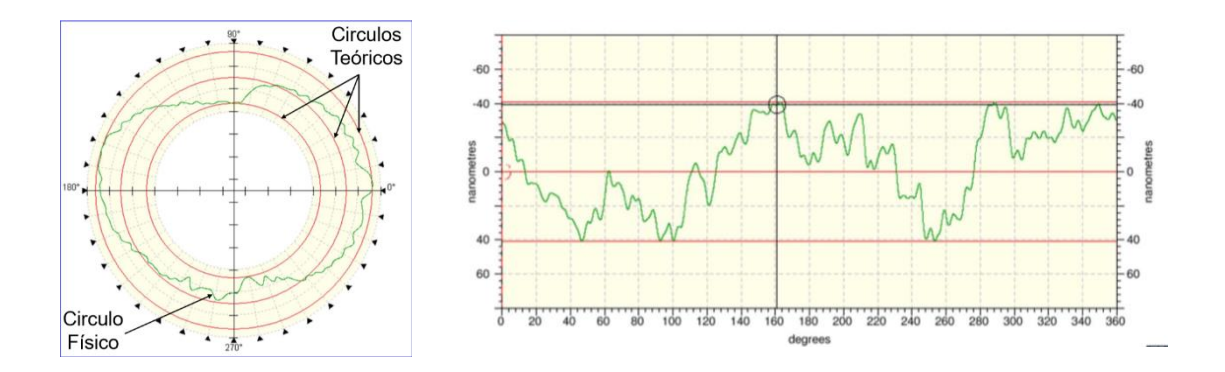

Figura 37: Medición de redondez

• **Cilindridad:** es la condición de una superficie de revolución, en la cual todos los puntos de la superficie son equidistantes de un eje común. La tolerancia cilindridad es una zona de tolerancia limitada por dos cilindros concéntricos, dentro de los cuales debe encontrarse la superficie. La tolerancia de cilindridad es un control de forma compuesto, que incluye redondez, rectitud y conicidad de una superficie cilíndrica La tolerancia de cilindridad debe ser menor que la tolerancia de tamaño, observar Figura 38.

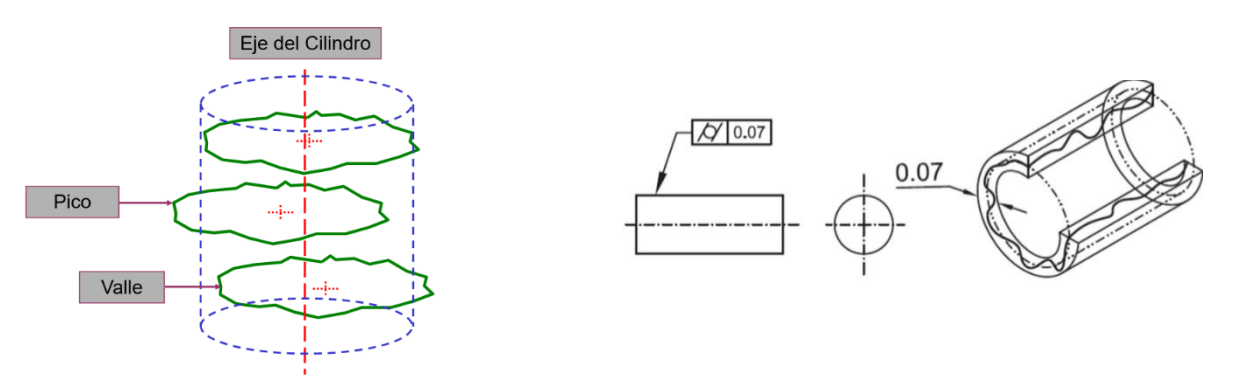

Figura 38. Ejemplo de medición de cilindridad

#### **Tolerancias de orientación**

Los controles de orientación se usan cuando los límites establecidos por otras cotas y otros controles geométricos no son suficientes para garantizar la función de la pieza. Necesitan siempre una referencia y definen la orientación de elementos de una pieza.

Las tolerancias de orientación son: angularidad, paralelismo y perpendicular, estas se describen a continuación:

• **Angularidad:** es la condición de una superficie, centro de un plano, o eje a un ángulo específico (diferente a 90°) desde un plano o eje dato. Es una zona de tolerancia cilíndrica al ángulo básico especificado, desde dos planos dato o un eje dato, observar Figura 39.

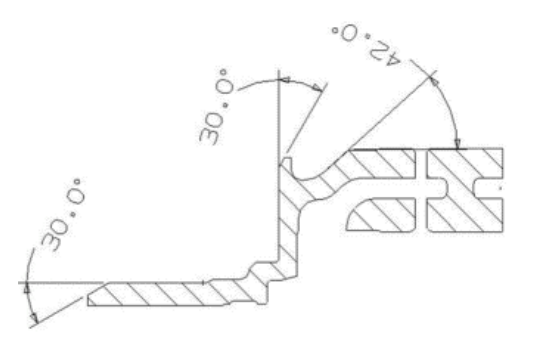

Figura 39: Ejemplo de angularidad

• **Paralelismo:** es la condición de una superficie o plano central equidistante en todos sus puntos desde un plano dato; o un eje, equidistante a lo largo de su longitud desde uno o más planos datos a un eje dato, Figura 40.

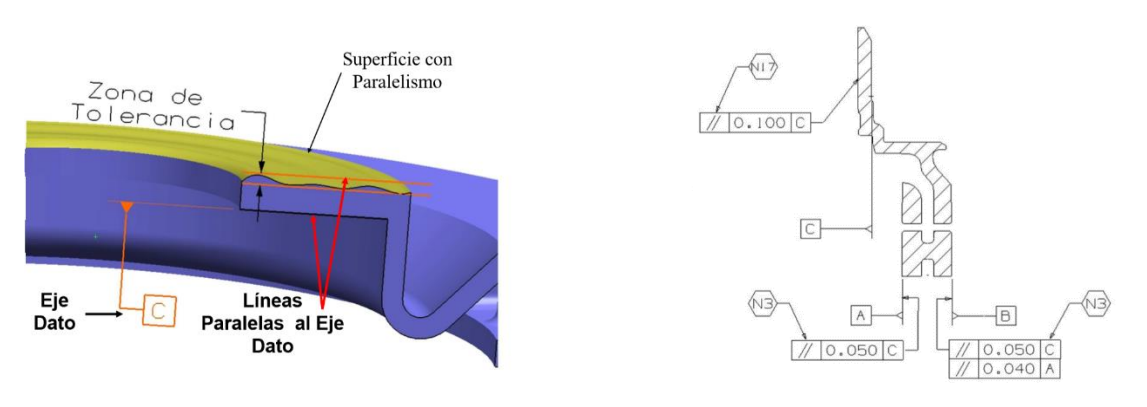

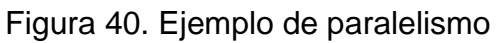

• **Perpendicularidad:** Es la condición de una superficie, plano medio o eje en ángulo recto a un plano o eje dato. La tolerancia de perpendicularidad es una zona de tolerancia definida por dos planos paralelos y perpendiculares a un plano o eje dato, dentro del cual debe encontrarse la superficie F plano medio de la característica considerada, Figura 41.

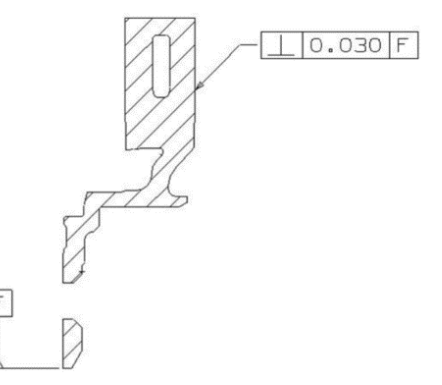

Figura 41. Ejemplo de perpendicular.

#### **Tolerancias de perfil**

Un perfil es el contorno de un objeto en un plano dado. Los perfiles son mostrados proyectando una Figura tridimensional sobre un plano, o tomando secciones transversales a través de la Figura. Los elementos de un perfil son líneas rectas, arcos y otras líneas curvadas.

La tolerancia de perfil especifica un límite uniforme a lo largo del perfil ideal, dentro del cual los elementos de la superficie deben encontrarse. Es usada para controlar forma o combinaciones de tamaño, forma, orientación y localización.

#### **Perfil de una superficie**

La zona de tolerancia establecida mediante la tolerancia de perfil de una superficie es tridimensional extendiéndose a lo largo de la longitud y ancho de la característica consideradas. El perfil de una superficie puede ser aplicado a las partes de cualquier forma

#### **Perfil de una línea**

La zona de tolerancia establecida mediante la tolerancia de perfil de una línea es bidimensional, extendiéndose a lo largo de la longitud de la característica considerada. El requerimiento de cada elemento de una línea establecida por el

perfil de una línea es bidimensional y la zona de tolerancia es normal al perfil verdadero de la característica de cada elemento de la línea.

#### **Zona de tolerancia bilateral del perfil**

La zona de tolerancia puede ser dividida bilateralmente a ambos lados del perfil verdadero. Donde una tolerancia bilateral igualmente dispuesta es indicada, es necesario mostrar el marco de control de la característica con una flecha directa a la superficie o una extensión de la línea a la superficie, pero no a dimensiones básicas, Figura 42.

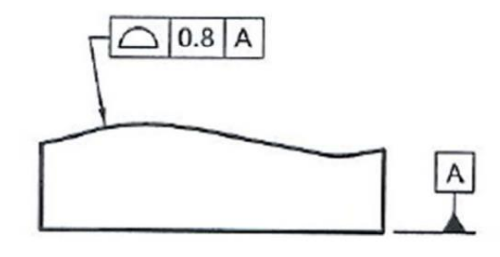

Figura 42: Zona bilateral de perfil

### **Tolerancia de perfil unilateral**

Es indicada con un símbolo de perfil desigual colocado en el marco de control de la característica, de acuerdo a lo siguiente:

1. Tolerancia unilateral en la dirección que aumenta material. Donde una tolerancia de perfil es 0.3 y es aplicado al perfil verdadero en la dirección que aumenta material, el valor de la tolerancia sería 0.3 y el siguiente valor es el símbolo de disposición desigual sería 0.3, Figura 43.

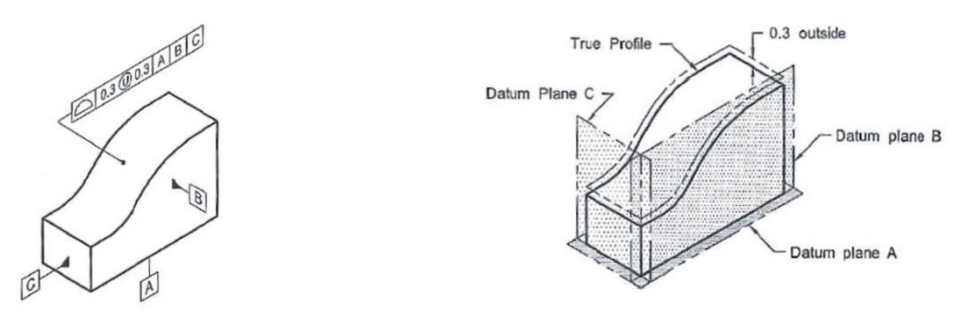

Figura 43. Ejemplo de tolerancia unilateral en la dirección que aumenta hacia 0.3 mm.

- 2. Tolerancia unilateral en la dirección que remueve material: Donde una tolerancia de perfil es 0.3 y es aplicado al perfil verdadero en la dirección que remueve material, el valor de la tolerancia sería 0.3 y el siguiente valor es el símbolo de disposición desigual sería 0.
- 3. Tolerancia dispuesta unilateral. Donde una tolerancia de perfil es 0.3, 0.1 es aplicado al perfil verdadero en la dirección que aumenta material y 0.2 es aplicado al perfil verdadero en la dirección que remueve material, el valor de la tolerancia sería 0.3 y el siguiente valor es el símbolo de disposición desigual sería 0.1.

#### **Tolerancia de perfil todo alrededor**

Cuando una tolerancia de perfil se aplica todo alrededor del perfil de la parte, el símbolo usado para designar es colocado sobre la guía desde el marco de control de la característica, Figura 44.

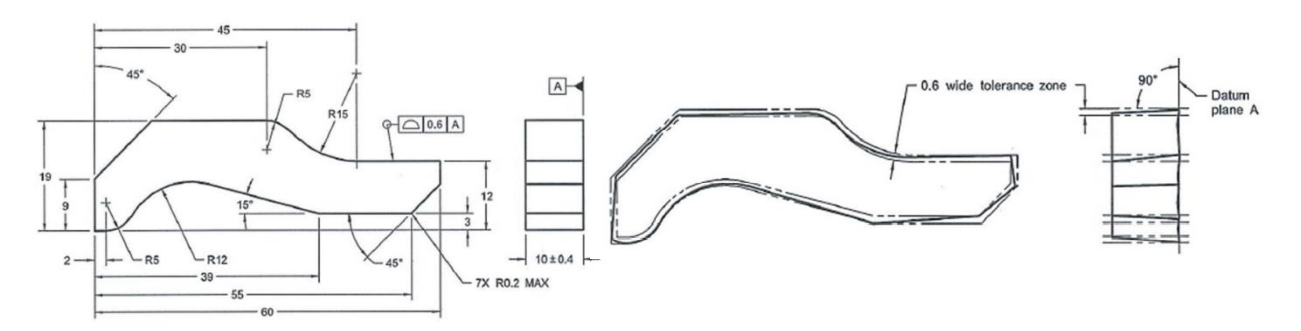

Figura 44: Tolerancia de perfil todo alrededor

#### **Segmento limitado de un perfil**

Cuando segmentos de un perfil tienen diferentes tolerancias, la extensión de cada tolerancia de perfil puede ser indicada mediante el uso de letras de referencia, para identificar las extremidades o límites de cada requerimiento.

Similarmente, si algunos segmentos de perfil son controlados mediante una tolerancia de perfil y otros segmentos mediante dimensiones toleradas individualmente, la extensión de la tolerancia de perfil debe ser indicada, Figura 44.

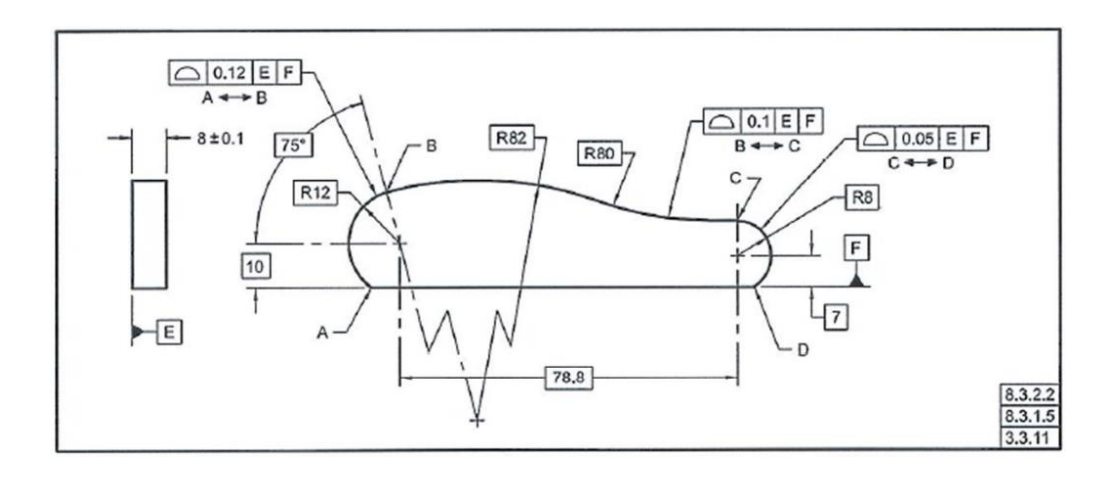

#### Figura 45: Ejemplo de segmento limitada

#### **Perfil compuesto**

Proporciona una aplicación compuesta de la tolerancia de perfil para la localización de una característica perfilada, así como el requerimiento de forma, orientación y en algunos casos el tamaño de la característica dentro de la mayor zona de tolerancia de localización del perfil.

El segmento superior es referido como el control de localización del perfil. Especifíca la mayor tolerancia del perfil para la localización de la característica perfilada. Los datos aplicables son especificados en un orden deseado de precedencia.

El segmento inferior es referido como un refinamiento de control de perfil tamaño, forma y orientación. Especifica la menor tolerancia de perfil para la característica dentro de la zona de tolerancia de localización del perfil.

#### **Tolerancias de localización**

Limitan la ubicación o colocación de características, son usadas para controlar distancias entre centros, entre características tales como agujeros, ranuras, etc. Las tolerancias de localización son: posición, concentricidad y posición, estas características se describen a continuación.

• **Concentricidad**: es la condición donde los puntos medios de todos los elementos opuestos diametralmente de una Figura de revolución son congruentes con los ejes o punto central de una característica. La tolerancia de concentricidad es una zona de tolerancia cilíndrica o esférica cuyo eje o punto central coinciden con el eje o punto central de la característica dato, Figura 46.

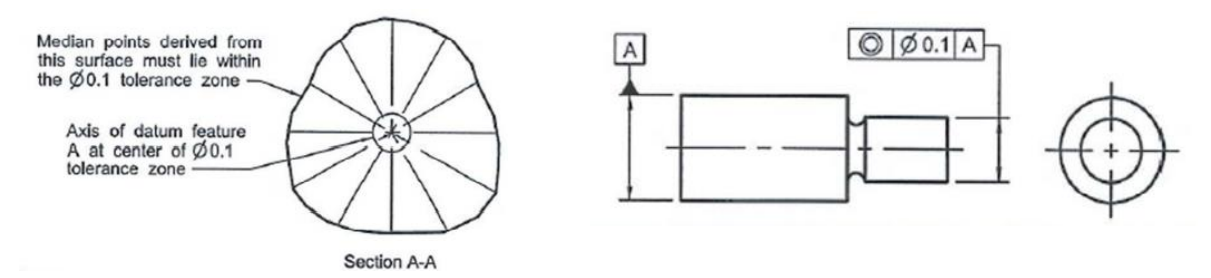

Figura 46: Ejemplo de concentricidad

• **Posición:** es la condición de establecer la localización de un punto, un eje o un eje central desde características dato tomadas como referencias. Una zona dentro de la cual al centro, eje o plano central de una característica de tamaño le es permitido variar desde una posición ideal.

#### **Condición de material máximo**

Es la condición en que el tamaño de una característica contiene la máxima cantidad de material dentro de sus límites de tamaño, es decir para agujeros y otras características internas, material máximo es la condición en la que estás características están es sus mínimos tamaños permisibles.

#### **Condición de material mínimo**

Es la condición en que el tamaño de la característica contiene la mínima cantidad de material dentro de sus límites de tamaño, por lo que la mínima condición de material de un barreno es cuando este, se encuentra en su diámetro mayor dentro de sus límites de tolerancia, y para el caso de una flecha es cuando se encuentra en su diámetro menor dentro de sus límites de tamaño.

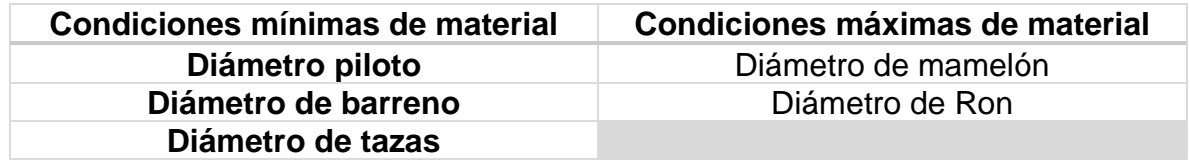

**Simetría:** Es la condición donde los puntos medios de todos los correspondientes opuestos localizados a dos o más superficies, son congruentes con el eje, o plano central de una característica dato.

La tolerancia de simetría es una tolerancia donde los puntos medios de los correspondientemente opuestos a los elementos de dos o más características de superficie deben mantenerse, como la mostrada en la Figura 47.

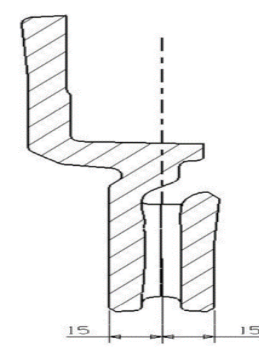

Figura 47: Ejemplo de plano central y simetría

## **Tolerancia de cabeceo (Runout):**

Es una tolerancia compuesta, usada para controlar la relación funcional de una, o más características de una parte a un eje dato. Hay dos tipos de control de cabeceo que son: "Runout circular" y "Runout total" y se describen a continuación.

• **Runout circular:** Proporciona control de elementos circulares de una superficie. La tolerancia es aplicada independientemente a cada posición circular de medición conforme la parte es girada 360°. El Runout circular es igual al (a) cabeceo falta de perpendicularidad con respecto al eje y (b) la ondulación de las pistas. La medición se realiza en un punto de la pista de frenaje. Figura 48.

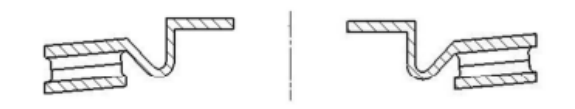

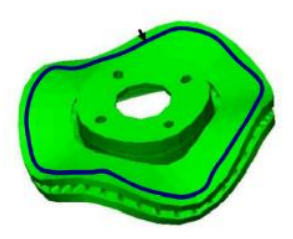

Figura 48: Ejemplo de "Runput circular"

• **Runout total:** Proporciona control compuesto de todos los elementos de la superficie. La tolerancia es aplicada simultáneamente, a todas las posiciones de medición circulares y de perfil conforme la parte es girada 360°. Cuando es aplicado a superficies en ángulo recto con el eje dato el runout total controla variaciones acumulativas de perpendicularidad, para detectar bambaleo, y planitud, para detectar concavidad o convexidad). Por lo que el Runout debe ser considerado como la suma de las deformaciones de las pistas de frenaje y de las deformaciones producidas por la perpendicularidad, Figura 49.

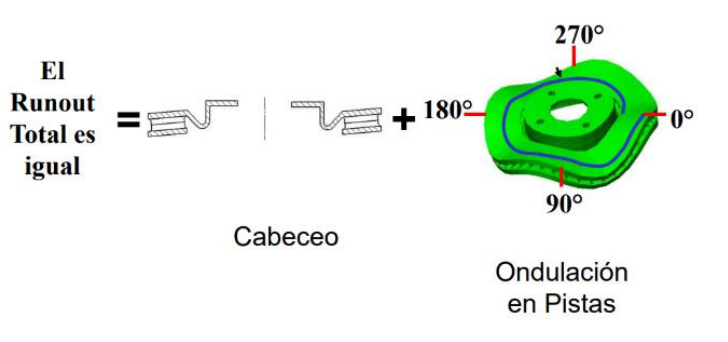

Figura 49: Ejemplo de consideración de las sumas de las deformaciones

**Disc Thickness Variation (DTV):** Se puede definir como la diferencia entre el espesor de frenaje más delgado y el espesor de frenaje más grueso encontrado mientras la parte es girada 360°, observar Figura 50.

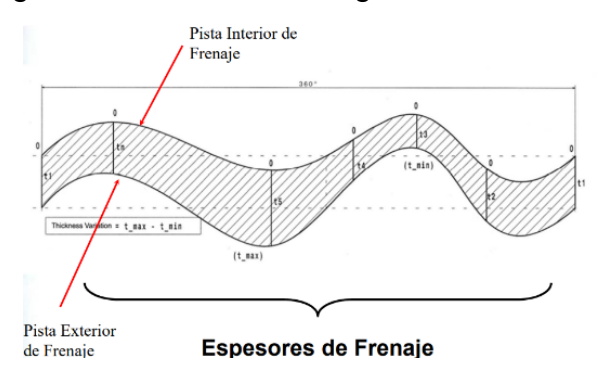

Figura 50: Interpretación de Variación de espesor del disco (DTV).

Lectura Total del indicador "LTI": Es el recorrido máximo hecho por la aguja del indicador de carátula con respecto a un punto de referencia y es igual a la sumatoria del valor máximo más el valor máximo obtenido en el recorrido de la aguja del indicador.

## **CAPITULO V.- Parte experimental**

El procedimiento experimental se describe en el diagrama de flujo, Figura 51.

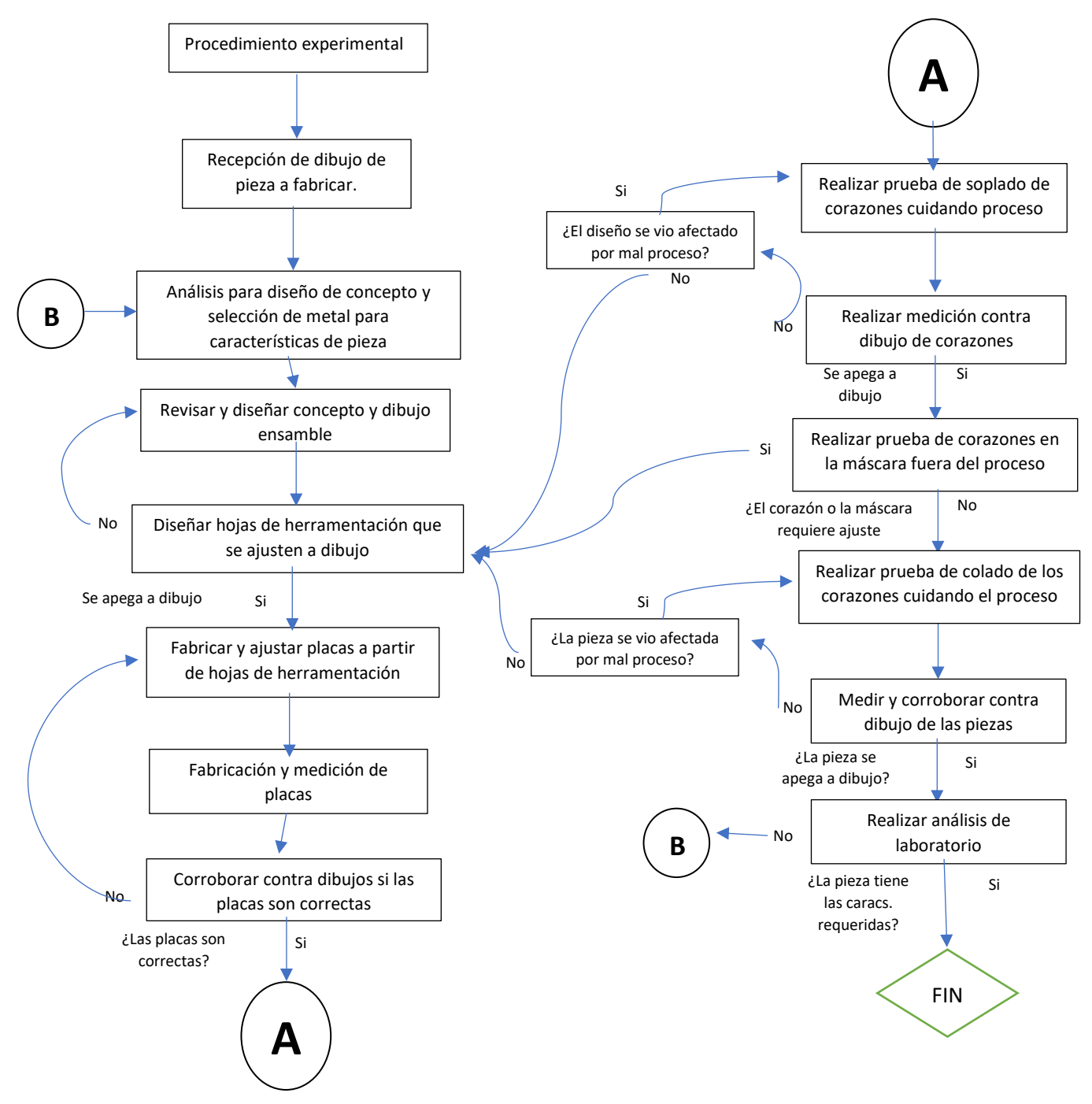

Figura 51. Diagrama de flujo de la parte experimental

## **CAPITULO VI.- Diseño y ensamble**

#### **6.1 Partes y componentes de caja corazones**

Las partes de una caja para fabricar corazones por medio del proceso "soplado de arena" son las siguientes:

- 4. **Deflector para boquilla:** Se hace uso del deflector para realizar un flujo de arena laminar, evitando turbulencia la cual podría provocar desgaste prematuro en los dentados y mal llenado en el corazón.
- 5. **Placa de soplado:** La placa de soplado se encarga de soplar el gas que permite curar la arena, generando corazones con dureza adecuada para poder ser tomados y usados en el colado del metal.
- 6. **Tope simple de Placa de soplado:** Los topes simples permiten que la placa de soplado no baje más de los requerido, evitando desgaste y/o rompimiento de la boquilla de soplado
- 7. **Bastidor superior Cope:** Placa donde se coloca el inserto dentado Cope, permitiendo trabajar con uno o más número según se requiera.
- 8. **Inserto dentado Cope:** Es el que tiene la geometría que se requiere para el corazón de la pieza a fabricar.
- 9. **Inserto dentado Drag:** Tiene la geometría opuesta del corazón de la pieza a fabricar.
- 10. **Bastidor inferior Drag:** Placa donde se coloca el inserto dentado Drag, cuenta con los barrenos pasados para los botadores que ayudan a expulsar el corazón una vez ya endurecido y pueda ser retirado para continuar con la operación.
- 11. **Boquilla de soplado:** Una vez que la arena entra por el deflector, pasa por la boquilla de soplado la cual transporta la arena a la cavidad entre los insertos dentados Cope y Drag, donde la arena tomará forma del corazón requerido para la pieza de fundición.
- 12. **Tope de bastidor Inferior:** Ya que cuando se sopla la arena, con la ayuda de la placa de soplado, se ejerce presión para tener un sello y evitar fuga de arena y gas, el tope de bastidor inferior limita el movimiento ejercido para evitar daño en los dentados y asegurando el sello requerido.
- 13. **Vela expulsor inferior:** La vela sirve como guía para poder colocar las placas de botadores y los bastidores.
- 14. **Resorte de retroceso:** Este va colocado en la vela y ayuda a regresar los bastidores a su posición una vez se haya expulsado el corazón.
- 15. **Placa de botadores:** Contiene los expulsores que atraviesan el bastidor y el inserto dentado drag, con ayuda del resorte de retroceso ayuda a la expulsión del corazón.
- 16. **Tope de máquina:** La máquina al realizar fuerza de presión al momento de mover las placas puede llegar a desgastar el herramental, por lo que se colocan los topes para evitar un movimiento de desgaste
- 17. **Buje para placa de botadores:** Este sirve para centrar la placa al momento de realizar la expulsión del corazón.
- 18. **Tope placa expulsora inferior:** El tope sirve para evitar desgaste entre placa

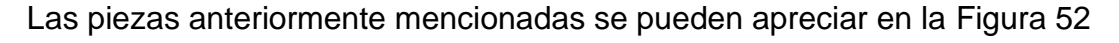

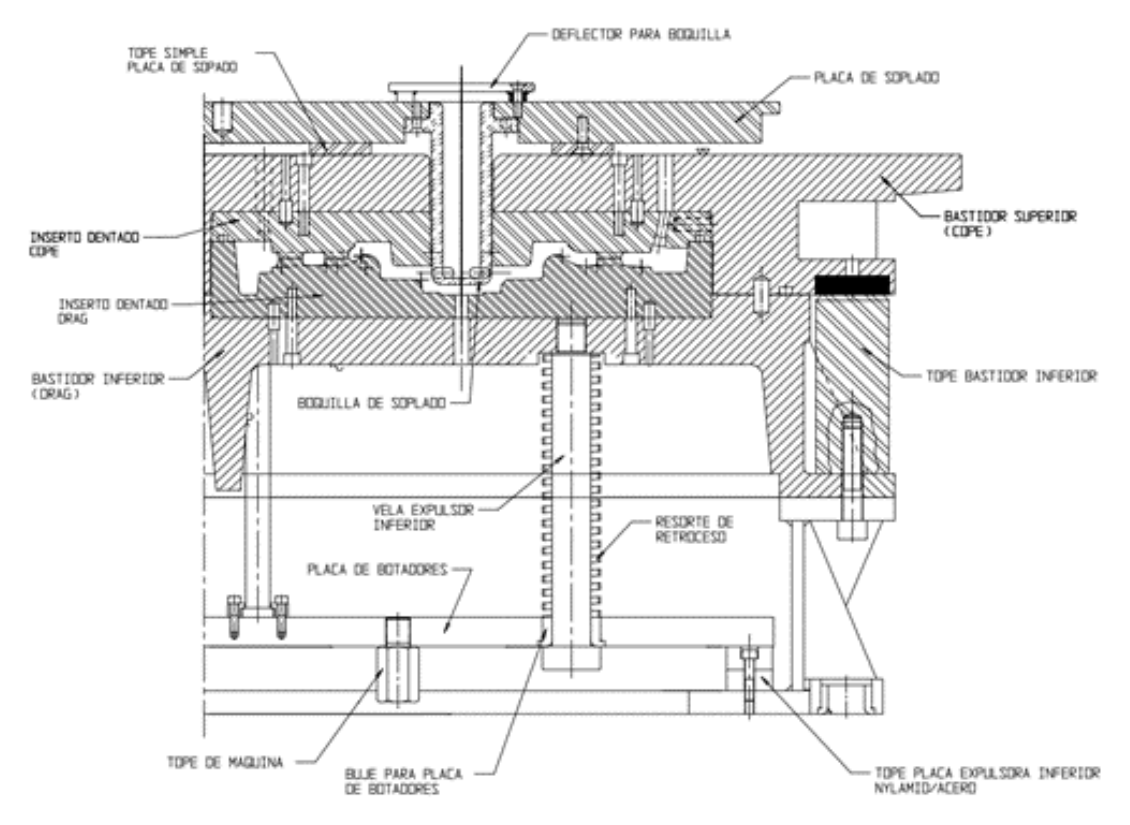

Figura 52: Ensamble de caja corazonera

## **CAPITULO VII.- Análisis del diseño**

Cuando el cliente envía el diseño de la pieza que requiere con las características que necesita, Figura 53, con ayuda del software CADKEY se comienza a diseñar las placas para la fabricación de los corazones (COPE y DRAG) y las placas SWING y RAM para la forma externa de la pieza..

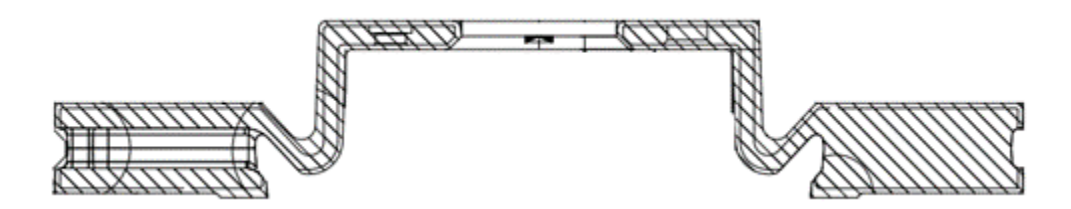

Figura 53. Dibujo de la pieza.

Para poder recrear esto se debe generar el concepto en el cual se apreciarán todas las partes antes mencionadas, con el concepto se observará si los ángulos, radios y contracción propuesta se apega a lo requerido por el producto. Para esto, a partir del dibujo compartido por el cliente mostrado en la Figura 54, se debe realizar un dibujo de pieza en el software CadKey con el que se podrá iniciar la fase del diseño, como se muestra en la Figura 54.

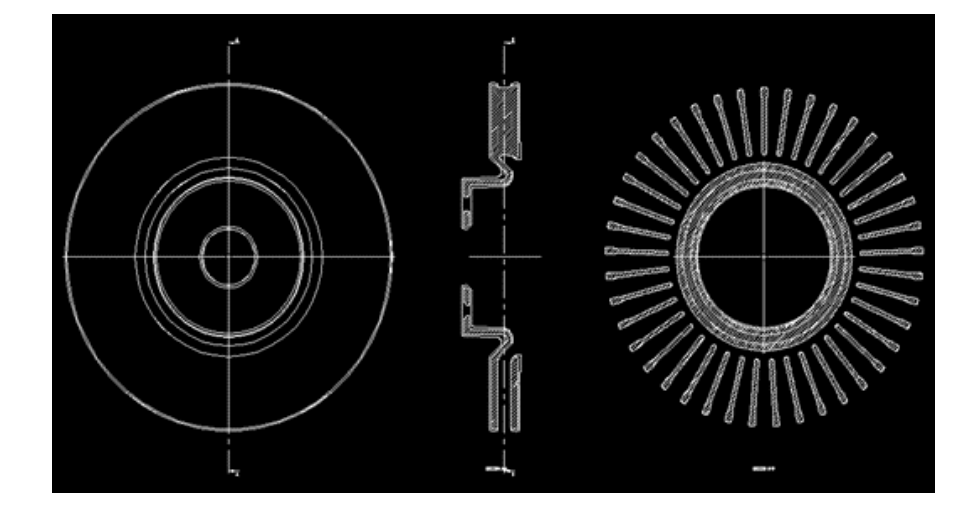

Figura 54: Dibujo realizado en CadKey de vista de la pieza, corte transversal y aletas

Con el diseño de la pieza se comienza a considerar la contracción del hierro gris para generar las placas y moldes de mayor tamaño, con la contracción del metal se deberá tener la pieza fundida de un mayor tamaño.

Se considera el corte en el eje Y para comenzar a realizar la propuesta. La contracción del hierro gris a considerar es de 1.003% por lo que el corte deberá tener este incremento.

Para poder realizar el diseño se debe realizar únicamente líneas rectas y horizontales, los radios y ángulos serán resultantes de estas, sin embargo, deben estar apegadas al diseño de la pieza con el incremento de tamaño debido a la contracción.

Por facilidad del diseño y asegurar que la pieza sea simétrica, se trabaja solo con la mitad del diseño realizado. Se usan colores para la identificación de las piezas que componen el concepto.

El rosa se usa para identificar el RAM, el amarillo para DRAG, el azul claro para el COPE y el azul fuerte para el SWING. El identificar las piezas nos ayuda a poder distinguir la separación de las placas y asegurar un sello con el cual evitamos fuga de arena y gas. En la Figura 55 se muestra el diseño de la pieza con la identificación en colores del concepto.

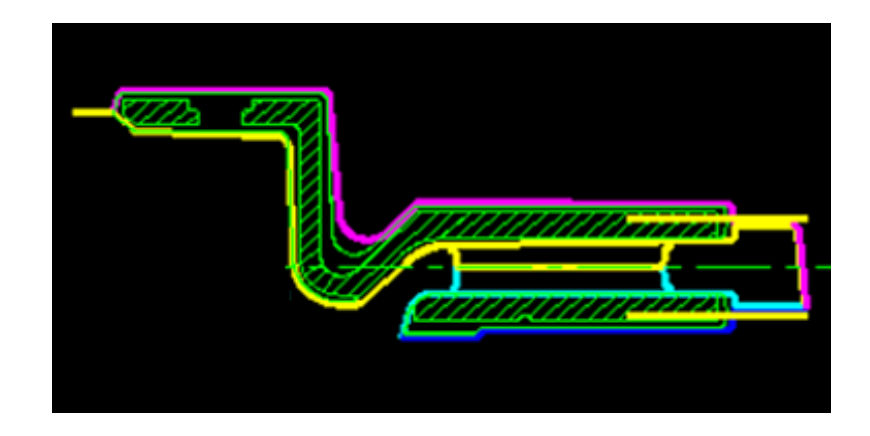

Figura 55: Dibujo de pieza con incremento por contracción

La propuesta de diseño, como la que se muestra en la Figura 56, se debe colocar en un ensamble con el que se define la zona por donde se inyectará la arena. Adicional a esto se apreciará el tamaño de placa a usar, el de la boquilla, de la caja, la placa de botadores y las piezas que se requieren para poder trabajar de manera adecuada y que se mencionaron anteriormente.

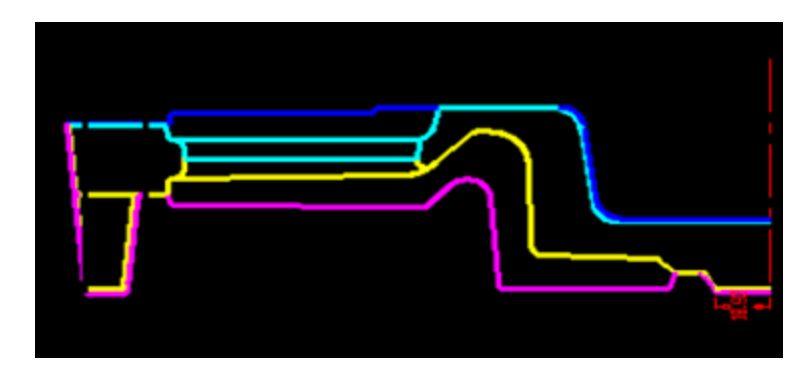

Figura 56: Propuesta de diseño para fabricación de placas

Previendo cualquier deformación que pueda derivarse del proceso, al diseño se le agrega un tacón en la placa DRAG, como se puede apreciar en la Figura 57, en la cual se aprecia que tiene la altura de la pieza para que el corazón tenga puntos de apoyo.

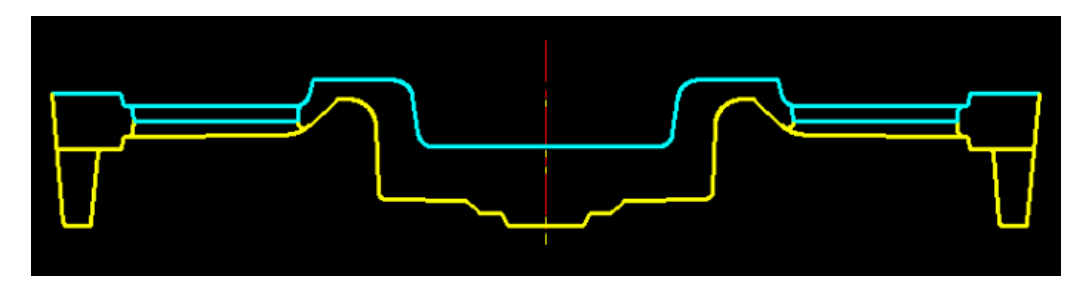

Figura 57: Ensamble del modelo

Considerando lo anterior mencionado se genera una propuesta de diseño en la cual se debe considerar la caja corazonera, como la mostrada en la Figura 58. Con esto se apreciará si el ensamble entre placas, boquilla, botadores y herramentales de corazones es correcto y puede proceder a generar las hojas de herramentación.

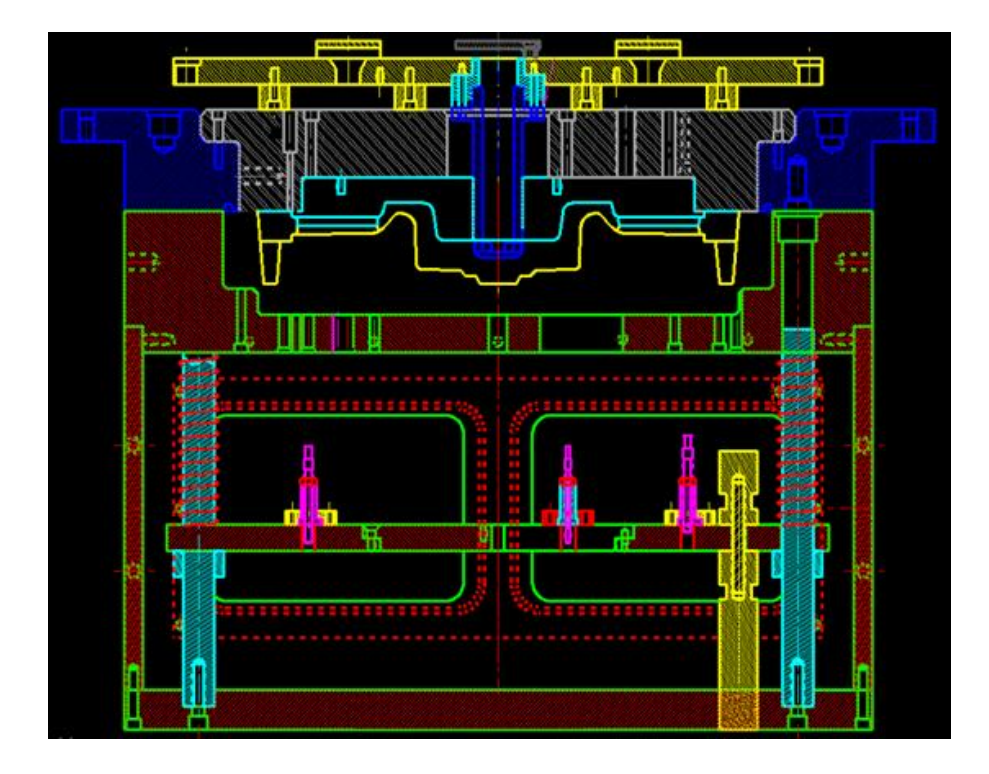

Figura 58: Propuesta de diseño para fabricación de placas

## **CAPITULO VIII Fabricación y análisis**

Las hojas de herramentación generadas se proceden a analizar, las cuales servirán para la fabricación de las placas y dentados. En estas hojas, mostradas en las Figuras 59 y 60, se indican las alturas, radios y ángulos requeridos para asegurar un desmoldeo. Con esto se refiere a que se debe considerar los ángulos de desmoldeo adecuados para ayudar a la expulsión de la pieza. Un ángulo de desmoldeo considera al menos 0.5° en cualquier cara vertical.

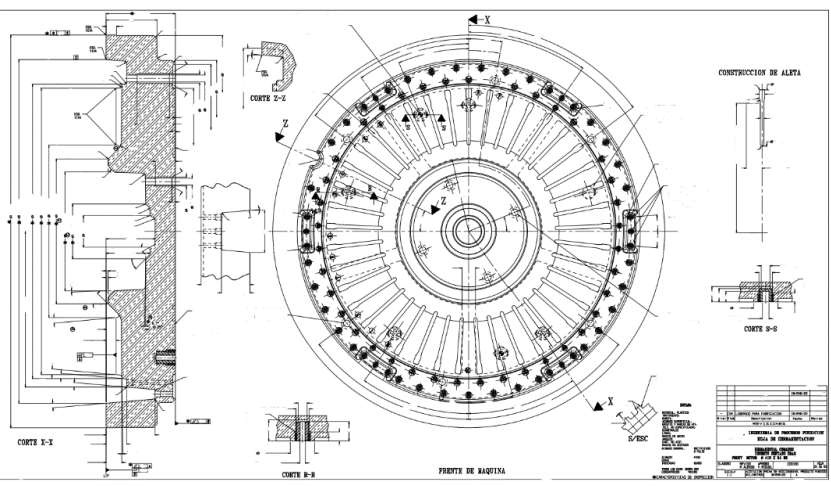

Figura 59: Hoja de herramentación de inserto DRAG

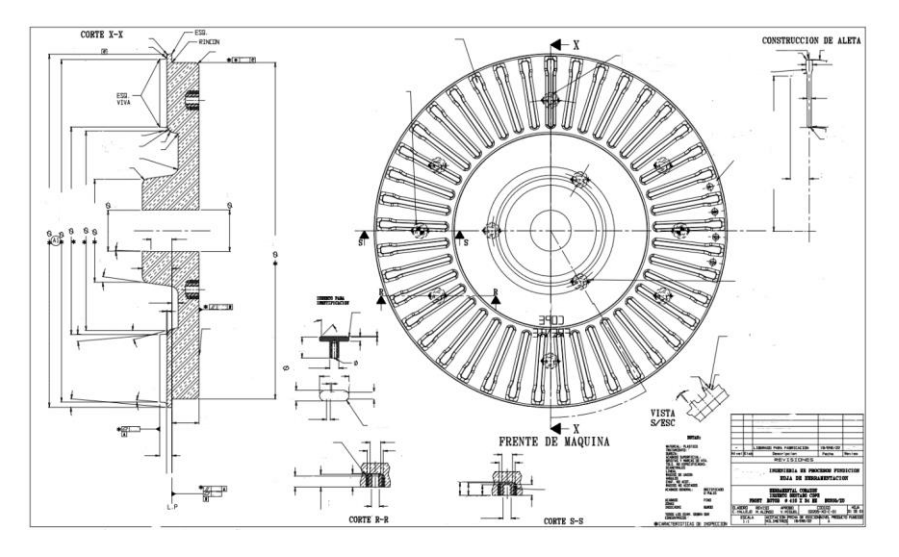

Figura 60: Hoja de herramentación de inserto DRAG

En el caso de los tacones, por ser las piezas de mayor tamaño se le da un ángulo de 5°, con esto se asegura que el corazón no se atore y/o se rompa al momento de ser expulsado por los botadores o se tenga defecto como el mostrado en la Figura 61.

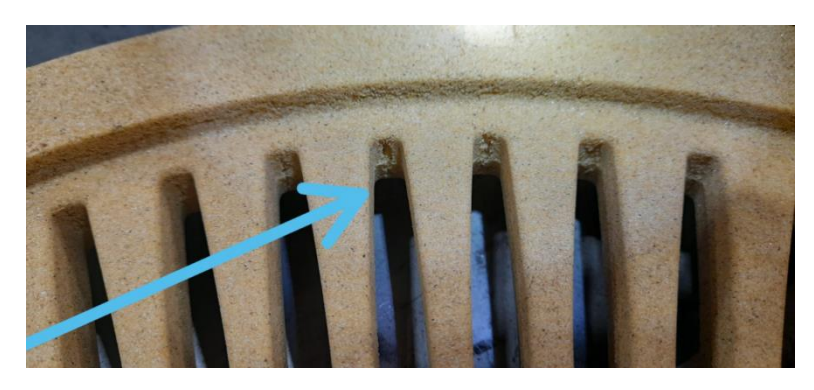

Figura 61: Detalle en zona de aletas por falta de preparación del herramental.

Ya que la arena será inyectada, se debe considerar que en el espacio entre el herramental COPE y DRAG existe aire que debe ser expulsado, por lo que se le coloca ventilas en el anillo exterior. Estas ventilas permiten que el aire sea expulsado asegurando el llenado del corazón.

En la Figura 62 se indica con flecha en color azul la zona donde se ubican las ventilas, colocándose cercana a las aletas por el especial cuidado que se debe mantener. Existen ciertos casos en los cuales, si el corazón presenta detalles tales como porosidad, falta de material o deformación, puede ser resanado siempre y cuando sean detalles mínimos. Eso no quiere decir que sea correcto trabajar de esta manera ya que lo ideal es no tener ningún re-trabajo pues presenta retrasos e indica deficiencias en el proceso.

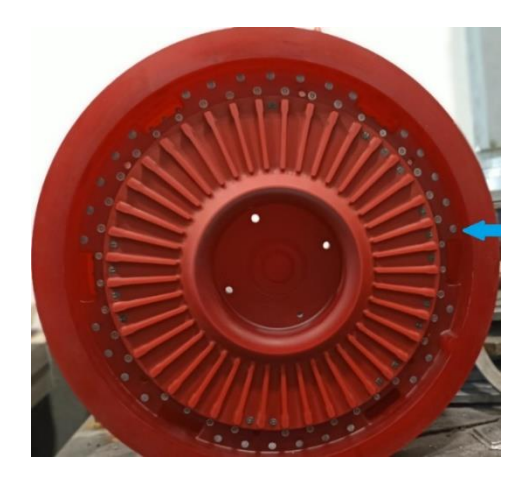

Figura 62: Inserto dentado DRAG

Para evitar esto, se debe realizar dos revisiones en cuanto se reciban los dentados:

1. Inspección visual: Como se aprecia en la Figura 63, se debe revisar que los detalles tales como la cantidad de aletas, ventilas, leyendas, barrenos, alturas y medidas principales sean correctas.

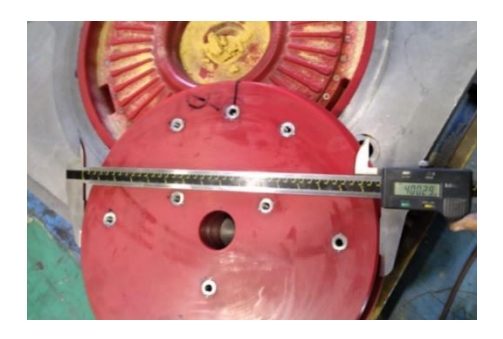

Figura 63: Medición de diámetros con vernier

2. Medición con equipo especializado: Para asegurar el paralelismo, planicidad, cilindridad, diámetros, radios y alturas solicitadas por el cliente, se mide cada inserto, placa o máscara fabricada como se observa en la Figura 64. Con esto aseguramos que se haya fabricado de acuerdo con lo requerido y se reduce el riesgo de algún retraso en la línea, minimizando el tiempo ciclo y eficientando el proceso.

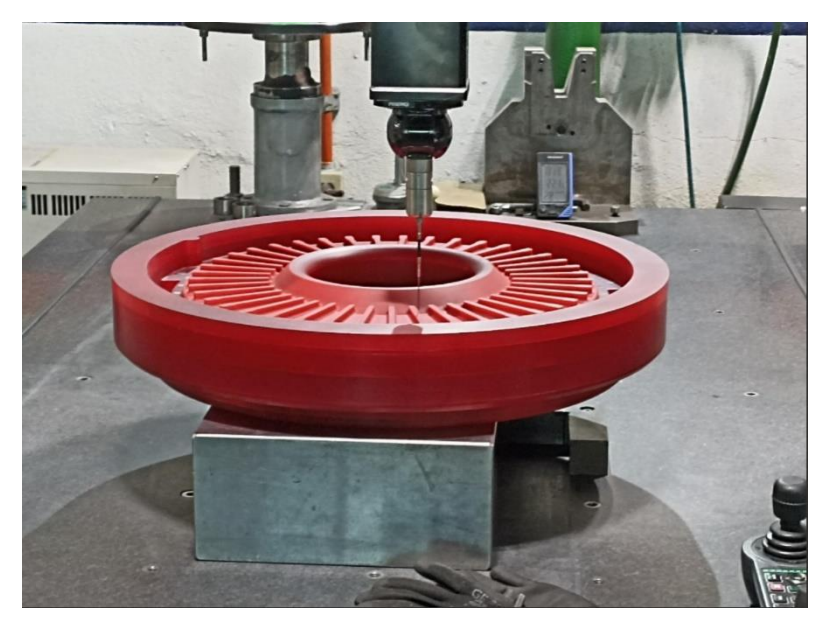

Figura 64: Medición de aletas

Una vez hecha la medición el equipo entrega la imagen de lo medido, con la cual se debe realizar la comparación con respecto a nuestro diseño. Como se observa en la Figura 65, se debe sobreponer los diseños, (el obtenido por él equipo de medición y el diseño realizado a partir del dibujo), la Figura arrojada por el equipo de medición deberá ser muy semejante a lo que nosotros requerimos. Para esto se realiza medición de aletas y de pieza.

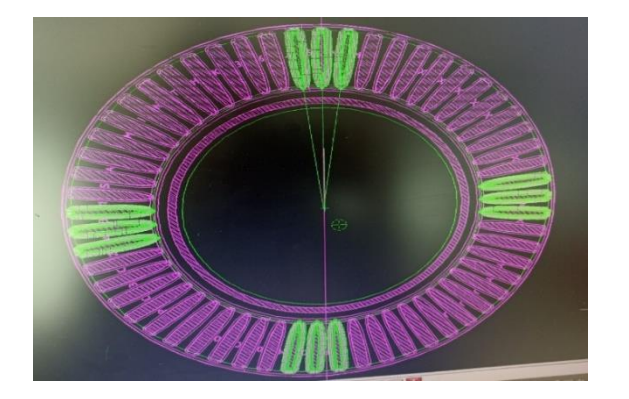

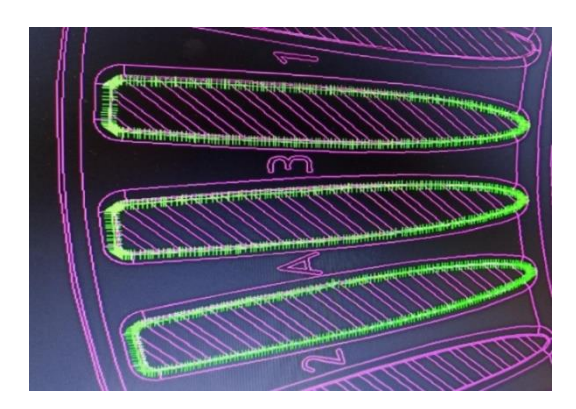

Figura 65: Comparativo de diseño de máquina (color verde) vs diseño requerido (indicado en color morado)

La medición de la pieza se realiza en los ejes "X" y "Y", en diferentes secciones, para que se pueda visualizar correctamente se sobrepone en una sola sección en la cual, de igual manera que en las aletas, no debe de haber una diferencia mayor a 1 mm con respecto al diseño solicitado, como se aprecia en la Figura 66.

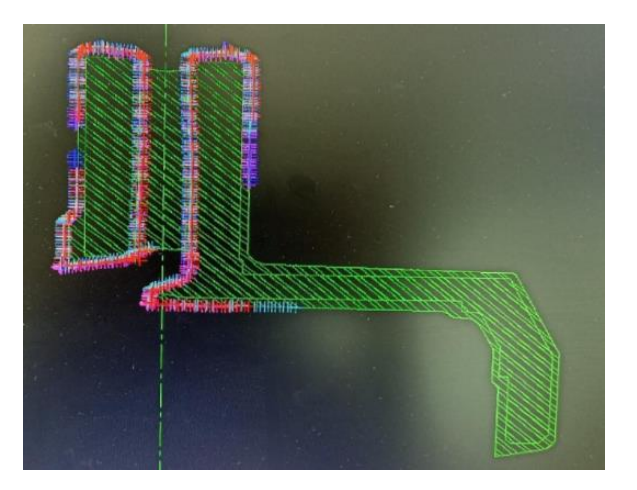

 Imagen 66: Vista de sección en donde se realiza la comparativa de la pieza (zona de colores) y el diseño requerido (color verde)

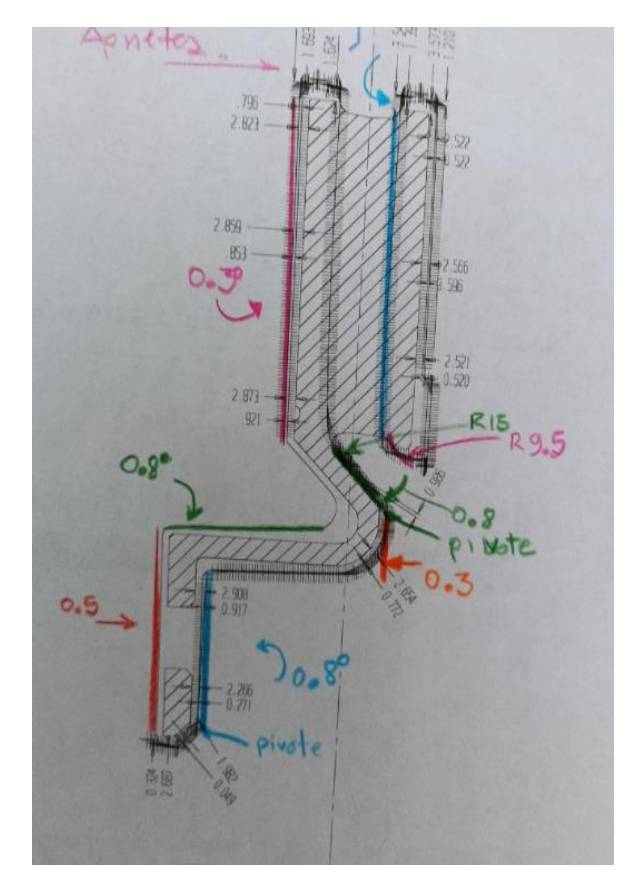

Figura 67: Ajuste a realizar al diseño

En cuanto se realiza la comparativa se debe observar las secciones que se diferencian del dibujo requerido y el diseño real obtenido por el equipo de medición. Las secciones que tengan mayor variación deberán de ser ajustadas.

Como se observa en la Figura 67, se deber realizar en las zonas de COPE, DRAG y SWING, por lo que se identifica en el dibujo las zonas a cambiar. Los valores propuestos son corroborados en el Software para asegurar que el ajuste se apegue a lo que se necesita.

Para poder realizar un ajuste en algún ángulo se debe elegir una zona de "pivote" refiriéndose a que en la sección donde hubo menos variación se toma como referencia y se va ajustando a partir de ese punto.

Los radios se ajustan de manera que no haya gran variación, sin embargo, hay que tener en cuenta que las secciones que terminen en esquina son más propensas a presentar un rechupe o deformación, por lo que el radio a elegir deberá ser "grande" para poder evitar este tipo de detalles en la pieza.

Los ajustes deben ser realizado en el ensamble, para poder visualizar en que afecta nuestro ajuste a la caja corazonera, y en las hojas de herramentación, las cuales servirán como guía para poder maquinar los dentados y placas.

En cuanto se realicen los ajustes se realiza una prueba de soplado de corazón en la cual se soplarán alrededor de 50 corazones para poder observar el comportamiento de los herramentales y asegurar que no vaya a haber detalles posteriores. Asegurando un diseño correctamente realizado evitamos problemas en el siguiente proceso, que es el colado de la pieza. De lo contrario se podrían presentar rechazo de piezas por mala calidad debido a:

1. Arena incrustada en la pieza, el cual podría deberse a que el corazón no tiene las dimensiones adecuadas provocando que rasgue el molde al momento de

ser colocado y la arena que cae y se queda dentro, se presente en la pieza al momento de colarla y desmoldearla.

- 2. Corazón roto, el cual puede provocar que la pieza no salga completa, salga con ventilas tapadas o deforme.
- 3. Molde roto, al momento que el corazón no tiene las dimensiones adecuadas y sea colocado por la máquina, será colocado con fuerza provocando que el molde en verde se deforme y comience a agrietarse, provocando incluso fuga del metal líquido al momento de colar la pieza.
- 4. Exceso de metal, el cual se generará cuando el corazón no sea soplado correctamente, provocando deformidades en la pieza colada y un retrabajo para eliminar el exceso de metal o incluso el rechazo según sea el caso.
- 5. Arena de corazón, la cual se genera cuando el corazón no tiene las dimensiones adecuadas, provocando que este sea desgarrado cuando se coloque en el molde y parte de la arena del corazón se incruste en la pieza colada, generando rechazo de la pieza.

Los defectos por la mala fabricación del corazón, al momento de realizar el ensamble con las placas de moldeo puede llegar a provocar una ruptura de molde, como el mostrado en la Figura 68. Es por lo que se debe evaluar la dimensión y los aprietes que son los que permiten que el corazón se mantenga en posición sin que se caiga.

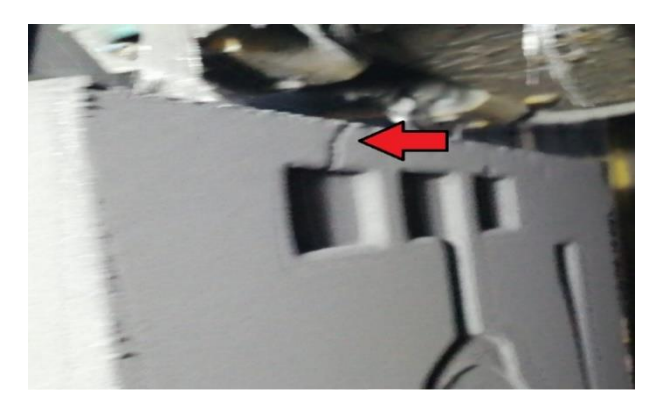

Figura 68: Ruptura de molde por mala colocación de corazón.

Para prevenir la mala fabricación del corazón, se debe detectar corazones con defectos, como puede ser el mal soplado, mostrado en la Figura 69. Para esto se debe evaluar la presión de soplado de la máquina corazonera, así como la cantidad de gas amina que se usa para curarlo. En caso de que no mejore se procede a evaluar la posición de las ventilas y posterior a esto de las boquillas.

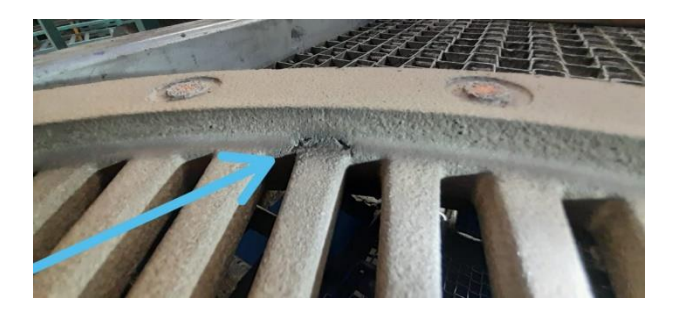

Figura 69: Defeco de corazón provocado por falta de presión en soplado

Una vez asegurado los detalles y ajustado las placas COPE y DRAG se procede a realizar la prueba de soplado de corazones y posterior a esto el pintado de los corazones. Debido a que es una prueba estos corazones se pintan a mano por la baja cantidad que representan y por no tener un requerimiento. La pintura con la que se pintan es pintura refractaria la cual ayuda a que el corazón no se rompa cuando sea colado. En este proceso se debe tener en cuenta la temperatura a la cual será secado el corazón ya que una temperatura alta provocara deformación del corazón y una temperatura baja provocará que la pintura no se seque en este proceso. La pintura refractaria es una mezcla líquida la cual está constituida general y principalmente por: (Hernandez, 2014) [13]

- Agentes refractarios: Es cualquier compuesto o mezcla que es capaz de soportar altas temperaturas (entre 1500°C a 4000°C) sin fundirse. Comprende el material base e imprescindible de la pintura refractaria, cuya finalidad es proteger al corazón.
- Agentes de suspensión: El propósito de este agente es suspender y retardar la sedimentación de las partículas de refractario para que exista una mayor homogeneidad en la pintura (sin embargo, en las pintas de pintura siempre se mantiene agitación neumática para asegurar esto).
- Agente dispersante: El propósito de este agente es dispersar a las partículas de refractario que se encuentran presentes en la pintura, y además en algunos casos evitar con la adición de este tipo de componentes la floculación (aglutinamiento) de las partículas para lograr de esta manera un estado de homogeneidad idóneo para el compuesto refractario.
- Agente solvente: Es el de mayor proporción de la pintura refractaria, es el medio en el cual los demás componentes se van a combinar y disolver para producir una solución homogénea.
- Aditivos: Los aditivos pueden mejorar alunas propiedades presentes en la pintura refractaria y su utilización dependerá en gran medida de las propiedades de los metales a fundir y del proceso de moldeo.

La principal función de la pintura es servir de interfase entre el corazón y el molde de arena en verde, esto con la finalidad de brindar un mejor acabado superficial de la pieza, además de evitar porosidades que podrían afectar a la calidad de la pieza.

Como se muestra en la Figura 70, los corazones se van apilando para poder pintarlos a manera de producción. Se pintan y se dejan secando como en la Figura 71. Y Posterior a esto se debe proceder con el secado de la pintura como se aprecia en la Figura 72.

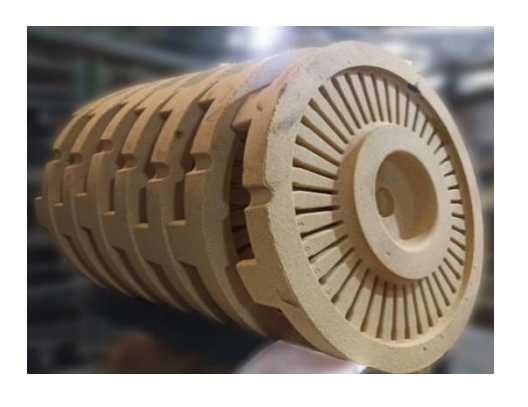

Figura 70: corazones soplados Figura 71: corazones pintados

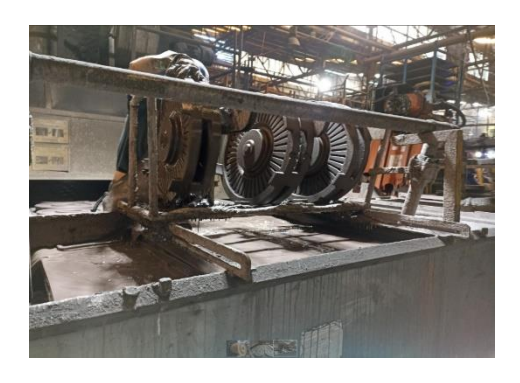

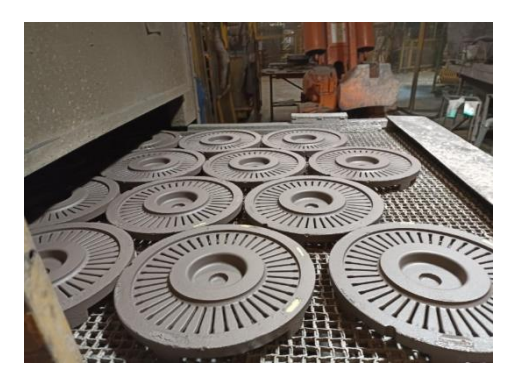

Figura 72: Secado de corazones

Para asegurar que no se tendrán deformaciones o imperfecciones al momento de colar los corazones, se realiza una prueba en la máscara como la mostrada en la Figura 73. Se coloca el corazón pintado y seco en la máscara para revisar aprietes, posición y posibles detalles que pudieran llegar a presentarse.

Con esta prueba realizada finaliza el proceso de soplado de corazones y se procede a preparar el colado.

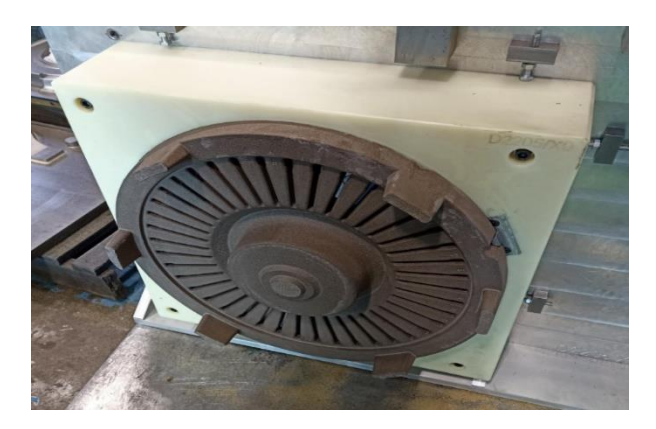

Figura 73: prueba de corazón en máscara

Para el proceso de fundición se debe llevar a cabo un calentamiento de placas Swing y Ram, así como de los corazones que se usarán para evitar un choque térmico con el colado de metal. La prueba se realiza conforme a las características que requiere el cliente. Para controlar esto se realiza una hoja de prueba con los parámetros en los cuales se debe mantener un control de aleantes y fundentes previamente establecidos.

Para la preparación de la arena de moldeo se realiza una mezcla de arena, bentonita y agua para tener una mayor permeabilidad y asegurar que los gases generados en el proceso de colado no queden atrapados dentro del molde y de la pieza generando defectos.

Previo a realizar la mezcla de arena se debe preparar la carga de metal con la que colará la pieza, Dado que en este caso se realizó una prueba de 50 corazones, se preparó para que se usara el mismo metal de otro número de parte que ya se produce actualmente, evitando el tiempo muerto del cambio de metal para la poca cantidad de piezas a producir.

Ya que se debe asegurar la composición química requerida, se añade el inoculante lo que nos asegura el hierro gris en cada una de nuestras coladas por lo que es importante realizar cada hora una toma de muestra y pesar para evitar colar piezas con estructura no requerida y realizar un retrabajo.

Teniendo lo anterior preparado se inicia el proceso de colado, colocando en el corazón en la máscara para que este sea montado en los moldes, como se parecía en la Figura 74.

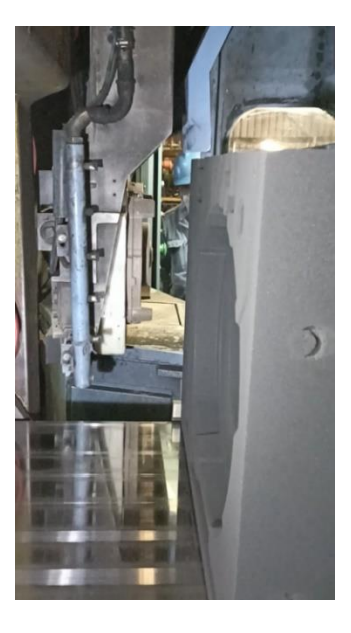

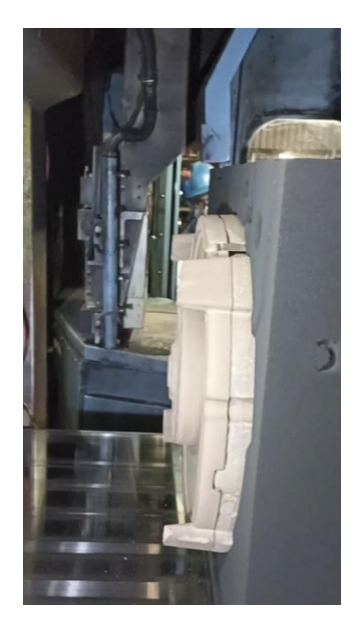

Figura 74 Proceso de colocación de corazón en la máscara

Tiempo de colada: Como se aprecia en la Figura 75, se debe considerar un tiempo de colada de 9.5 segundos, ya que evitamos tener un flujo turbulento en el llenado del modelo, de lo contrario al momento que el metal fundido entre con un flujo turbulento puede provocar desprendimiento de arena del molde la cual podría incrustarse en la pieza provocando que esta sea rechazada por las deformaciones en la superficie, adicional a esto el flujo turbulento provocaría que al llenarse el molde se atrapen gases, provocando que exista falta de llenado en la pieza por las burbujas de gas que se generen. Se mantiene un proceso de enfriamiento controlado y promoviendo la salida del aire contenido en el molde vacío a través de los vientos que tiene el molde, evitando acumulación de gas y defectos generados por estos.

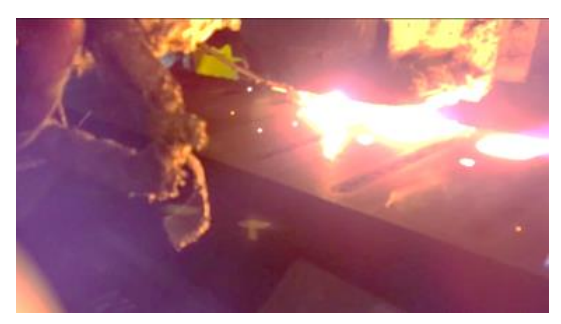

Figura 75: Colada de moldes

Durante el proceso de colado se agrega inoculante para asegurar la microestructura que se requiere. Posterior a esto inicia el proceso de enfriamiento, desmoldeo y granallado para asegurar la limpieza y acabado de la pieza como las mostradas en la Figura 76.

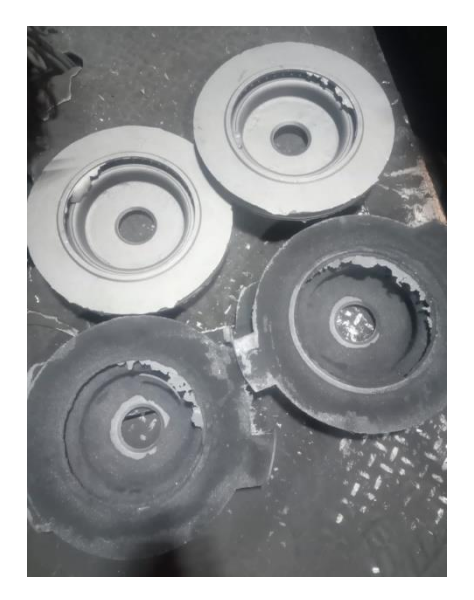

Figura 76: Piezas coladas y previas al proceso de granallado

Se seleccionan algunas piezas, como las mostradas en la Figura 77, para realizar la medición y así asegurar que el procedimiento realizado es el correcto para preparar un lote que se pueda entregar al cliente. Se toman puntos a lo largo de la pieza para obtener su geometría y así poder compararla contra dibujo diseñado. Con esto se puede corroborar si la pieza fundida tiene el diseño requerido por el cliente.

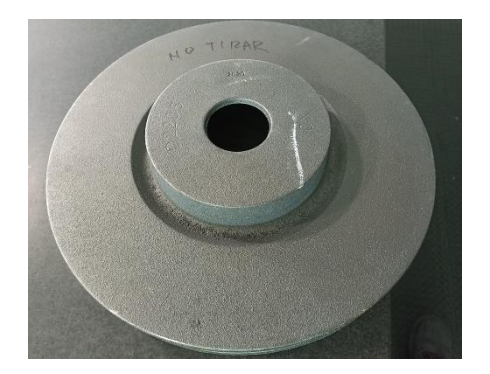

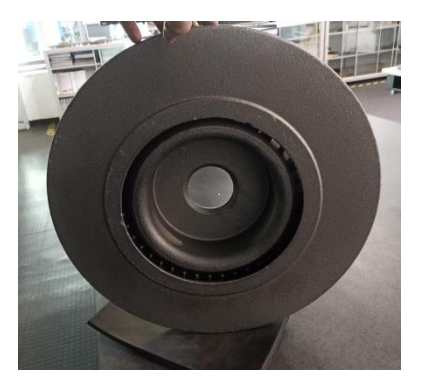

Figura 77: Piezas coladas y posteriores al proceso de granallado

Para la medición de las aletas se toma una pieza, se procede a desbastar las pistas y el sombrero para así poder realzar el escaneo como la pieza mostrada en la Figura 78, y comparar contra dibujo.

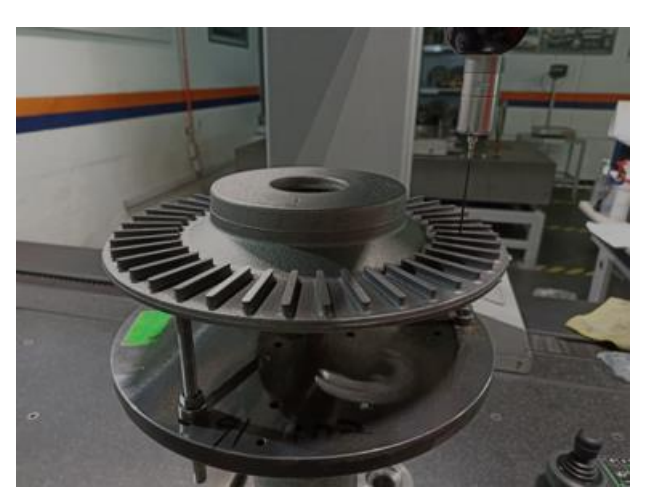

Figura 78: Dimensionamiento de aletas

Con las medidas que se obtiene se entrega un reporte dimensional con el cual podemos comparar las medidas reales contra las requeridas del diseño realizado.

Al realizar la comparativa contra los dibujos se corrobora que las piezas tienen las medidas adecuadas, por lo que se puede decir que el procedimiento realizado, posterior a los ajustes, es el correcto. Con esto ya es posible realizar un lote de mayor cantidad de piezas con la seguridad de poder entregarlas al cliente.

## **CAPITULO IX.- Conclusiones**

Con la metodología propuesta se logró obtener piezas a partir del diseño de herramentales con un acabado aceptable y con medidas acorde a lo requerido. Para asegurar el dimensionamiento de la pieza se debe realizar mediciones continuas, hechas a cada paso ya que de lo contrario se puede cometer un error y no saberlo hasta estar el herramental produciendo, detectándolo al observar los defectos en las piezas o simplemente no obteniendo nada debido a que incluso, por dimensiones, no se logre montar el herramental.

Con el diagrama de flujo anteriormente presentado se observa que las fases críticas para asegurar la obtención de las piezas se encuentran en el diseño y las pruebas. Con las pruebas se logran identificar los defectos que pudieran llegar a tener las piezas durante el proceso y, al realizar el dimensionamiento, conocer las dimensiones para comparar contra lo requerido. Las pruebas ayudan a identificar la zona en la que el diseño requiere ser modificado. Si no se logra obtener una prueba aceptable, se debe ajustar las veces que sea necesario ya que de lo contrario se obtendrán piezas con defectos las cuales requerirán un retrabajo para lograr que sean aceptables o tener que fundir nuevamente generando un costo extra e incrementando la cantidad de material de retorno que pueda ser almacenado.

El procedimiento descrito no elimina el error al diseñar, soplar y/o colar piezas. Sin embargo, ayuda a reducirlos generando un proceso que asegure la obtención de estas.

## **Bibliografía**

- 1. Fundamentos del Diseño en ingeniería, E. Gómez-Senent Martínez, T. Gómez Navarro, J. Alcaide Marzal, M. García Melón, P. Ferrer Gisbert, R. Monterde Díaz, J. Peris Blanes, D. Collado-Ruiz, Editorial Universitat Politécnica de Valencia, 2009 (E. Gómez-Senent Martínez, 2009)
- 2. Diseño en Ingeniería Mecánica de Shigley, Richard G. Budynas, Ed. Mc Graw Hill, 2018
- 3. Ingeniería de Proyectos, J. B. Ordieres Meré, A. González Marcos, F. Alba Elías, Ed. Dextra, 2014
- 4. Foundry Engineering: The Metallurgy and Design of Castings, R. Tuttle, Ed. Independently Published (2012)
- 5. 1.- [Moldes y modelos de fundición por gravedad. | DMMF01.-](https://ikastaroak.ulhi.net/edu/es/DFM/DMMF/DMMF01/es_DFM_DMMF01_Contenidos/website_1_moldes_y_modelos_de_fundicin_por_gravedad.html) Selección de [moldes y modelos de fundición. \(ulhi.net\)](https://ikastaroak.ulhi.net/edu/es/DFM/DMMF/DMMF01/es_DFM_DMMF01_Contenidos/website_1_moldes_y_modelos_de_fundicin_por_gravedad.html) (Birtlh, 2019)
- 6. Foundry Engineering, T.R. Banga, Ed. Khana Publishers, 2015
- 7. Iron Casting Engineering Handbook, Ed. AFS, 2003
- 8. Metalcasting Instructor Guide, Training Research Institute, AFS 1980
- 9. Inorganic Binders for Mould and Core Production in the Foundry, H. Polzin, Kindle Ed, 2014
- 10. Handbook of Metallurgical Processing Design, J.E Tottem, K. Funatami, L. Xie, Marcel Derker Inc., 2005
- 11. Implementing Manufacturing Process Automation in Metalcasting Facilities, R. S. Wadhwa, PhD; AFS 2014
- 12. Lecturas de Ingeniería 3: Hierros Fundidos, M. en I. Felipe Díaz del Castillo Rodríguez, Cuautitlán Izcalli 2007. (Castillo, 2007)
- 13. Caracterización y Efecto de las Pinturas Refractarias Sobre la Calidad Macro y Micro estructural en Piezas Fabricadas de Aluminio Comercial A356, Mediante el Proceso de Lost Foam, México D.F. 2014. (Hernandez, 2014)